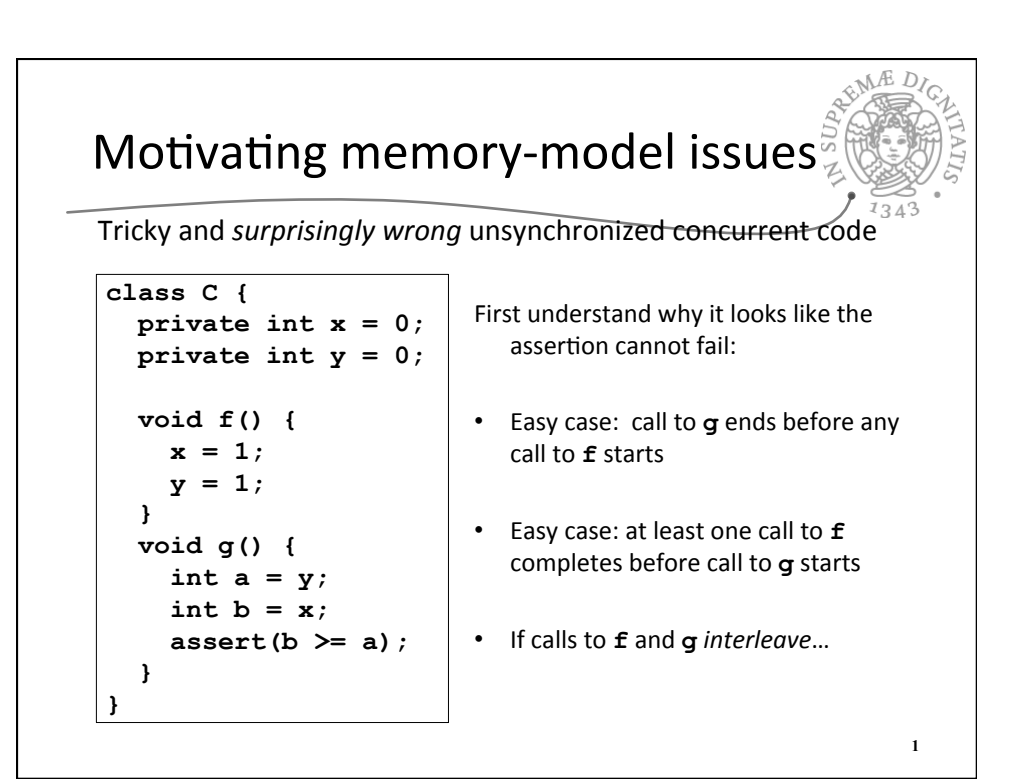

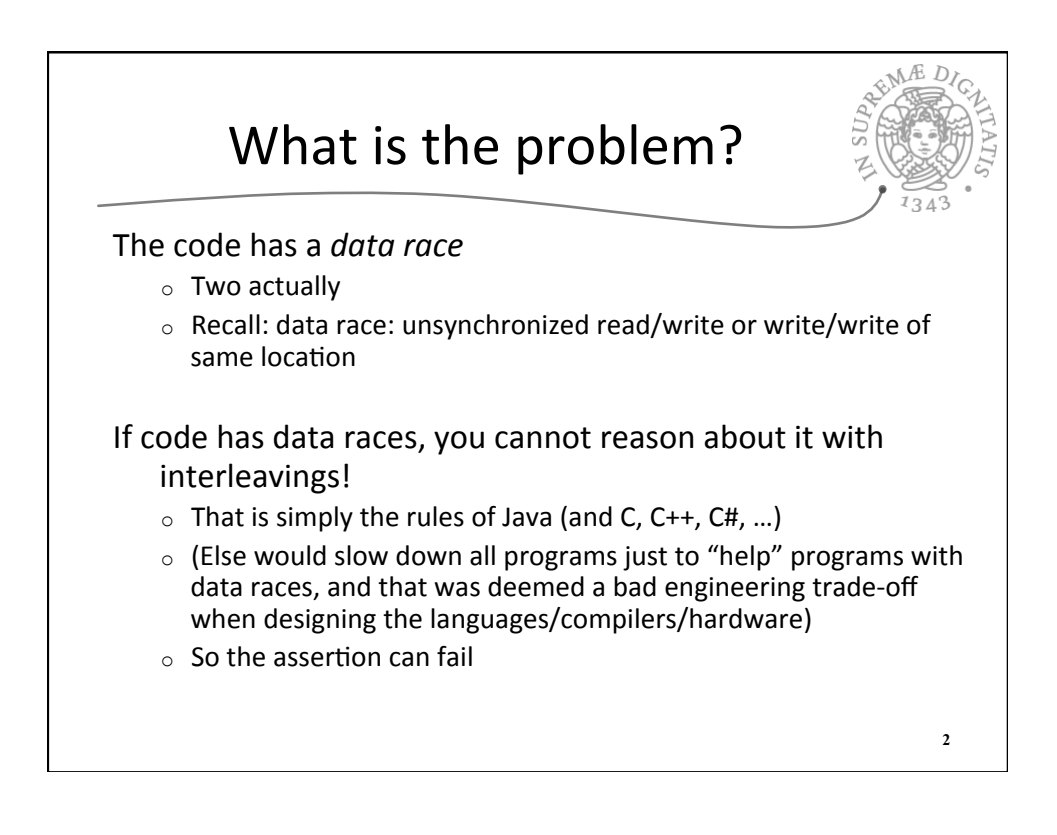

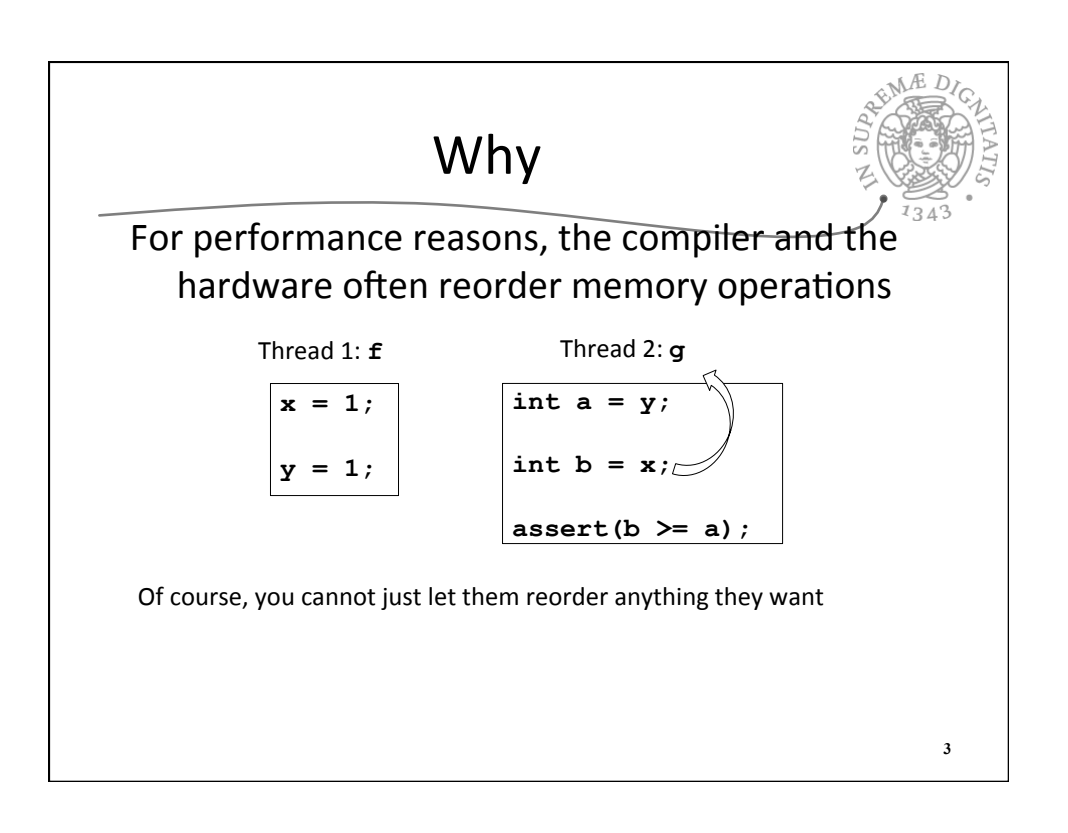

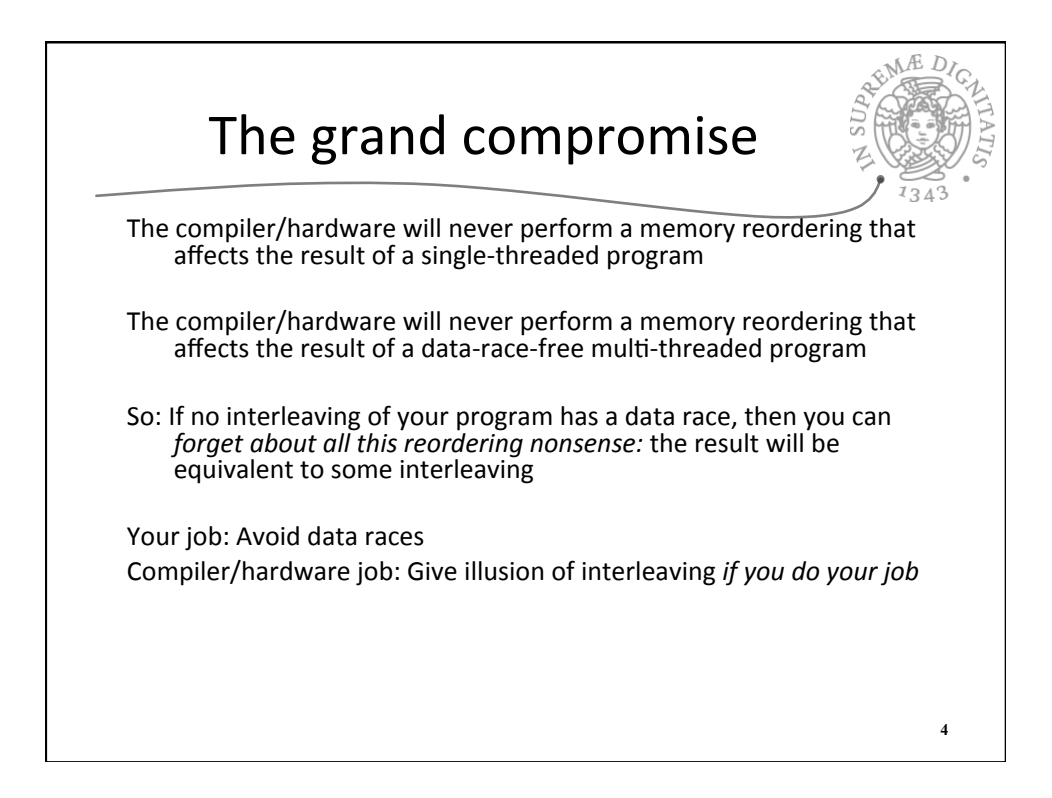

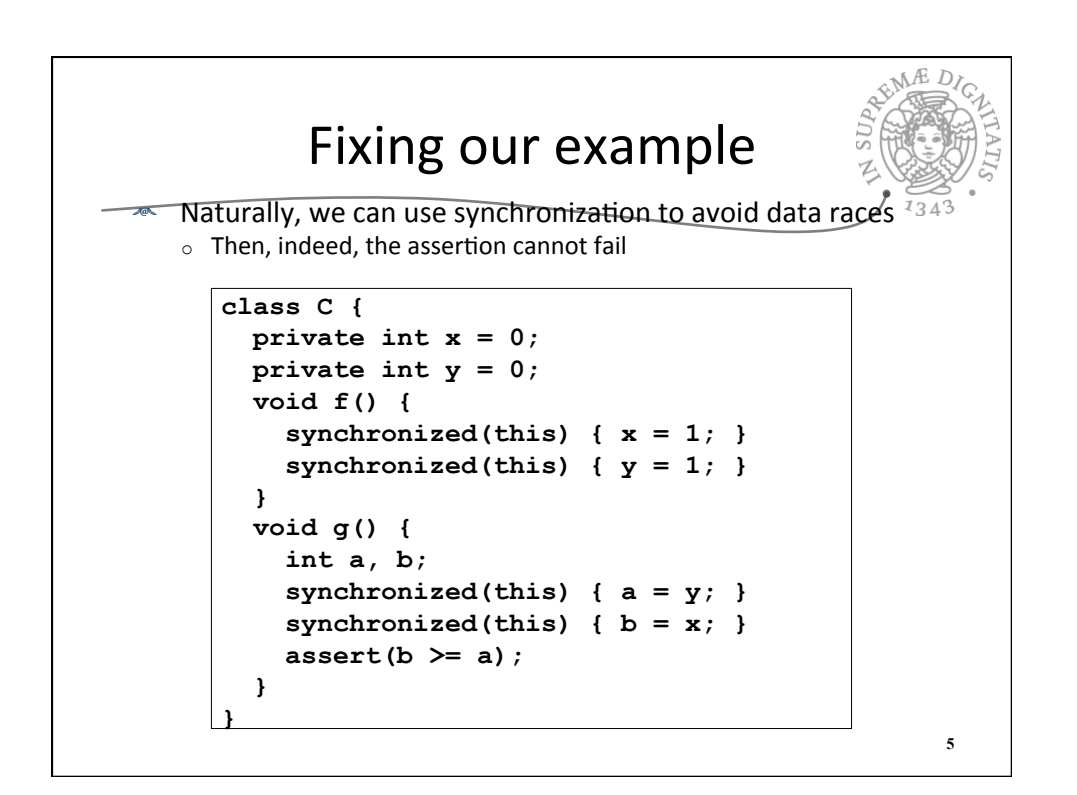

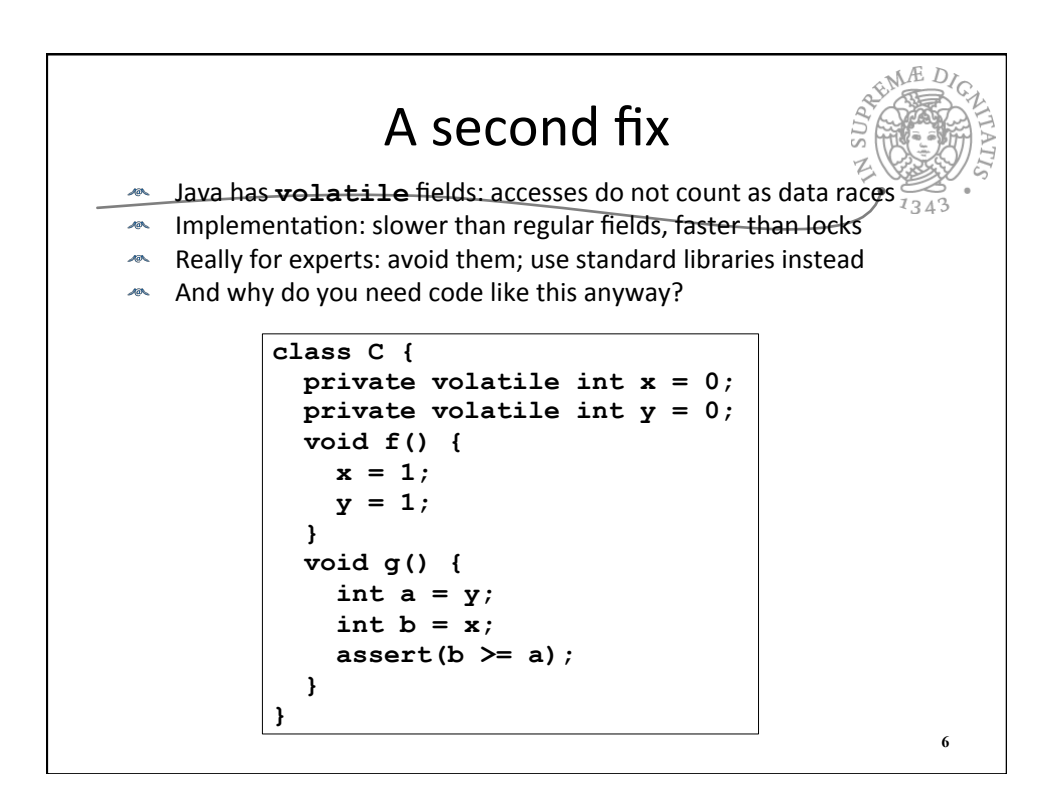

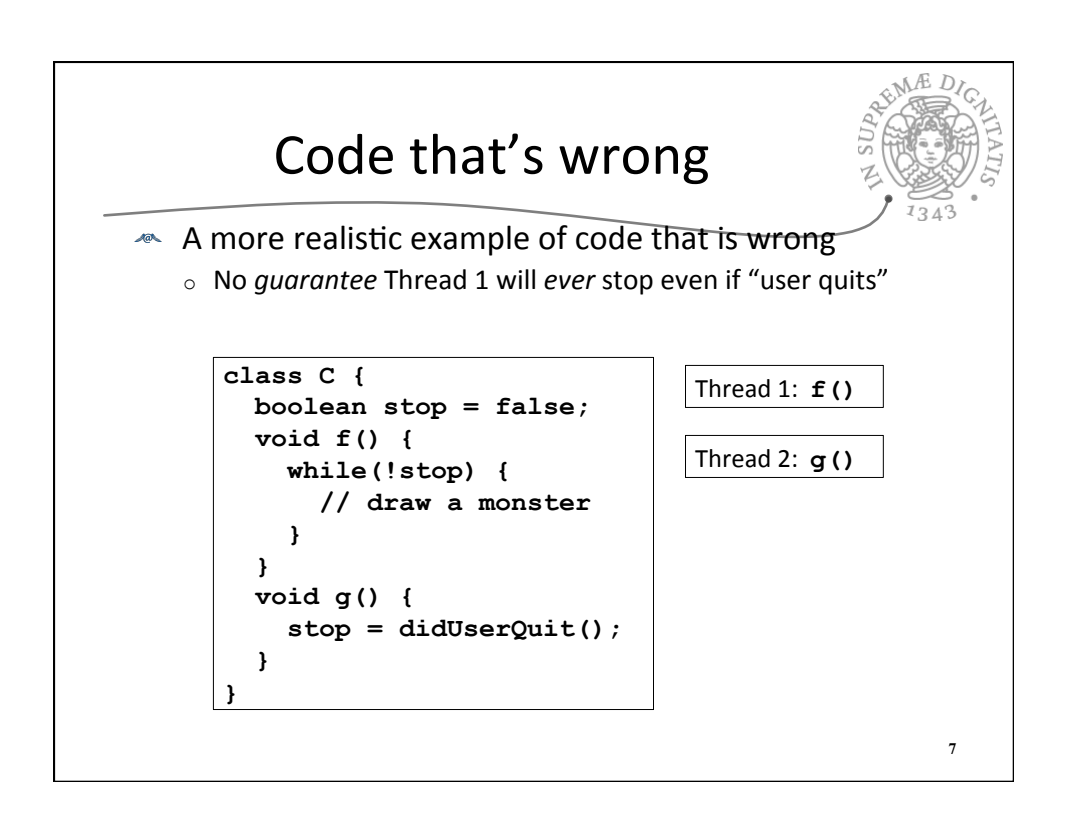

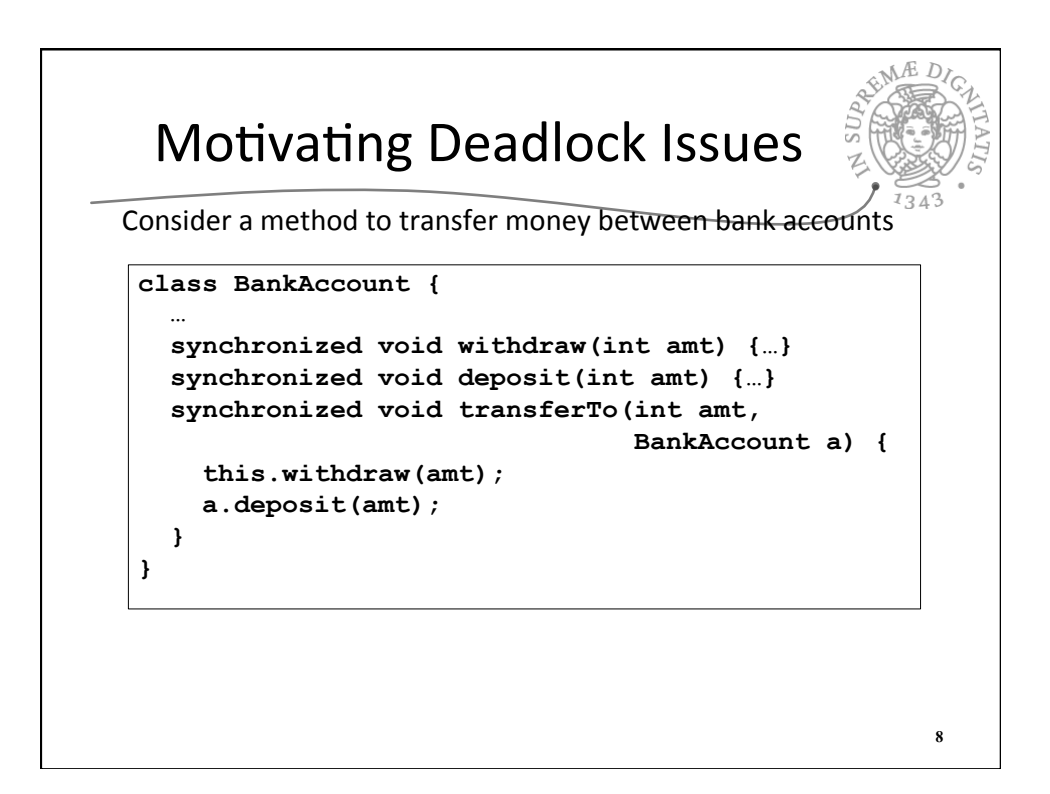

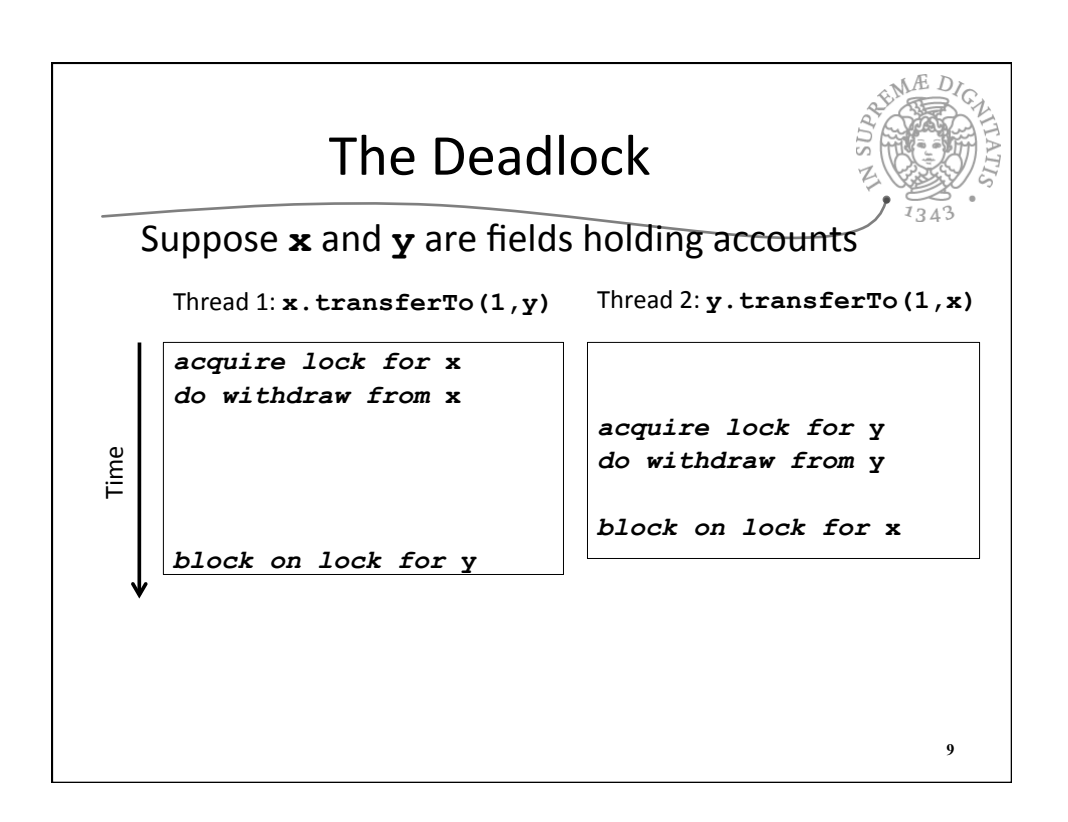

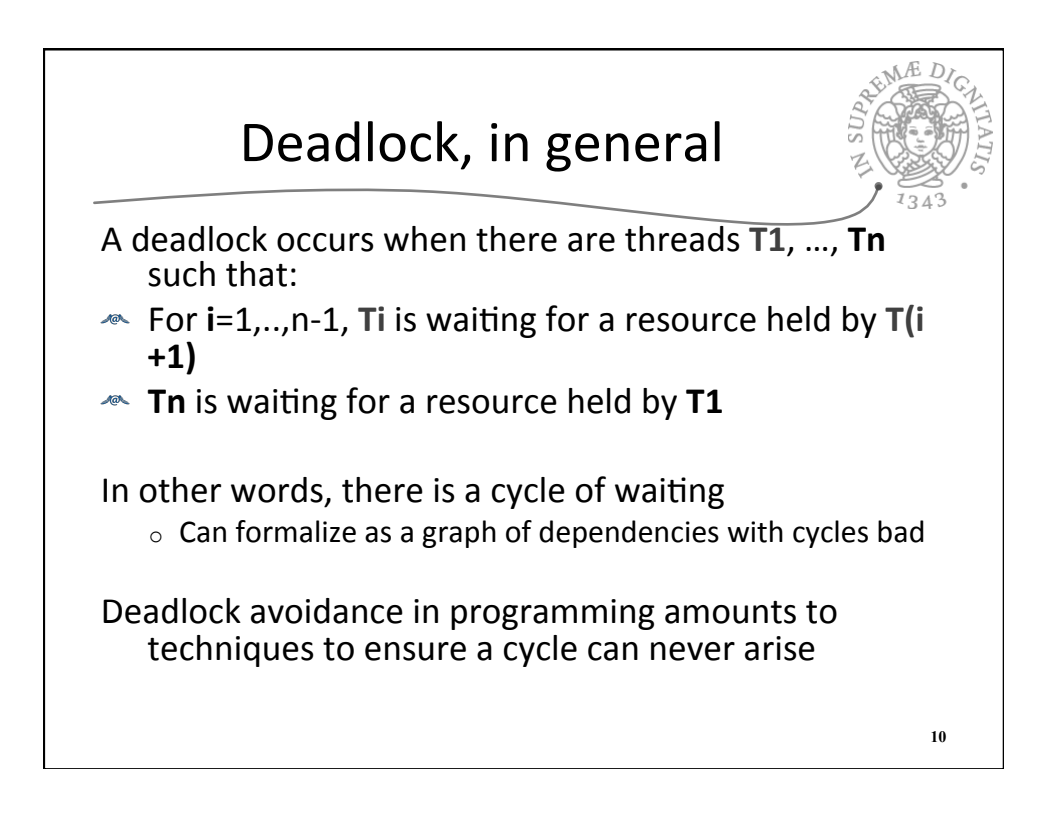

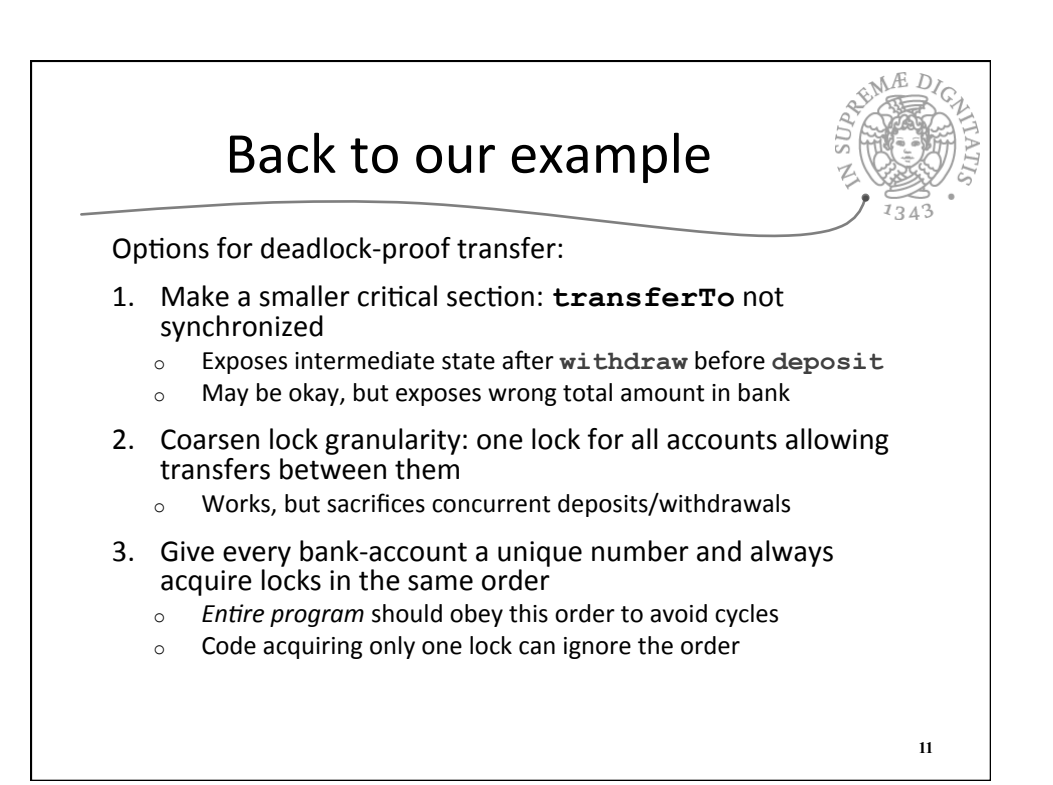

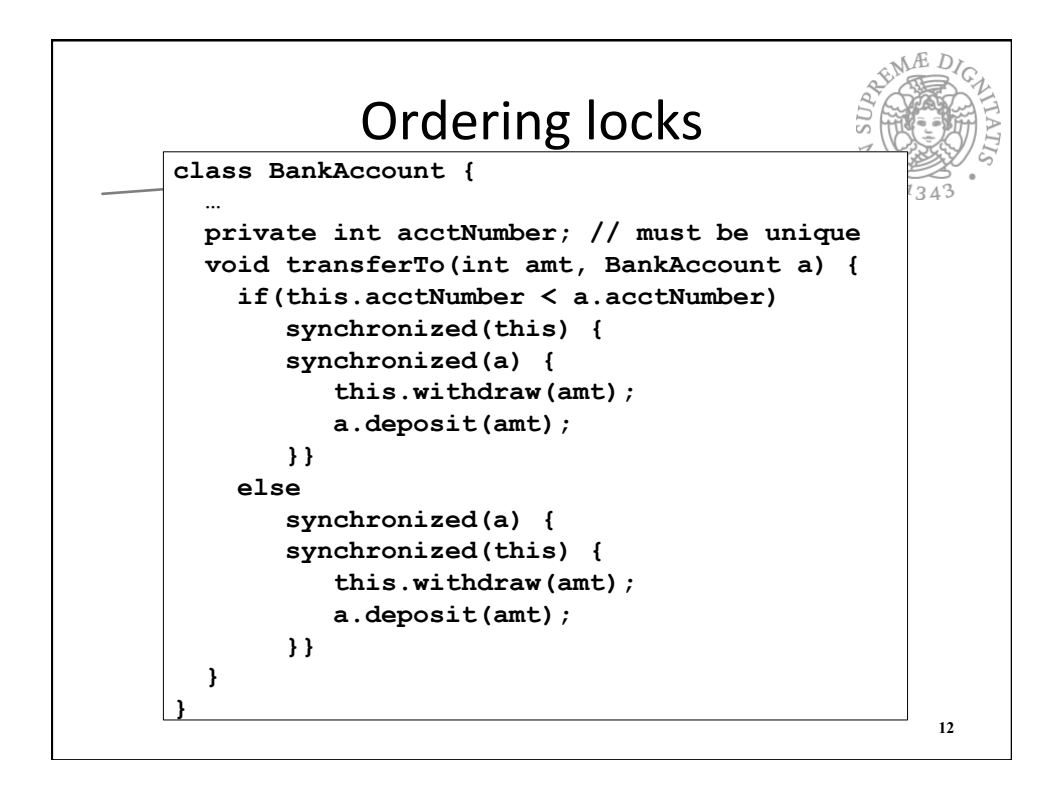

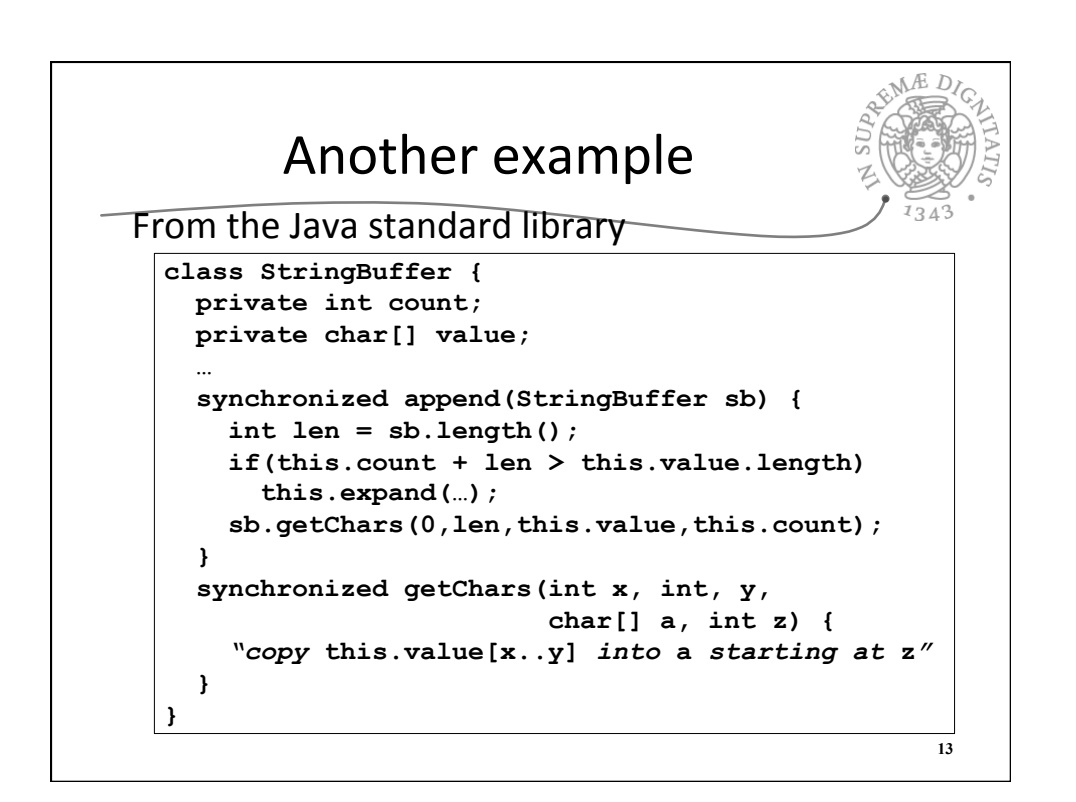

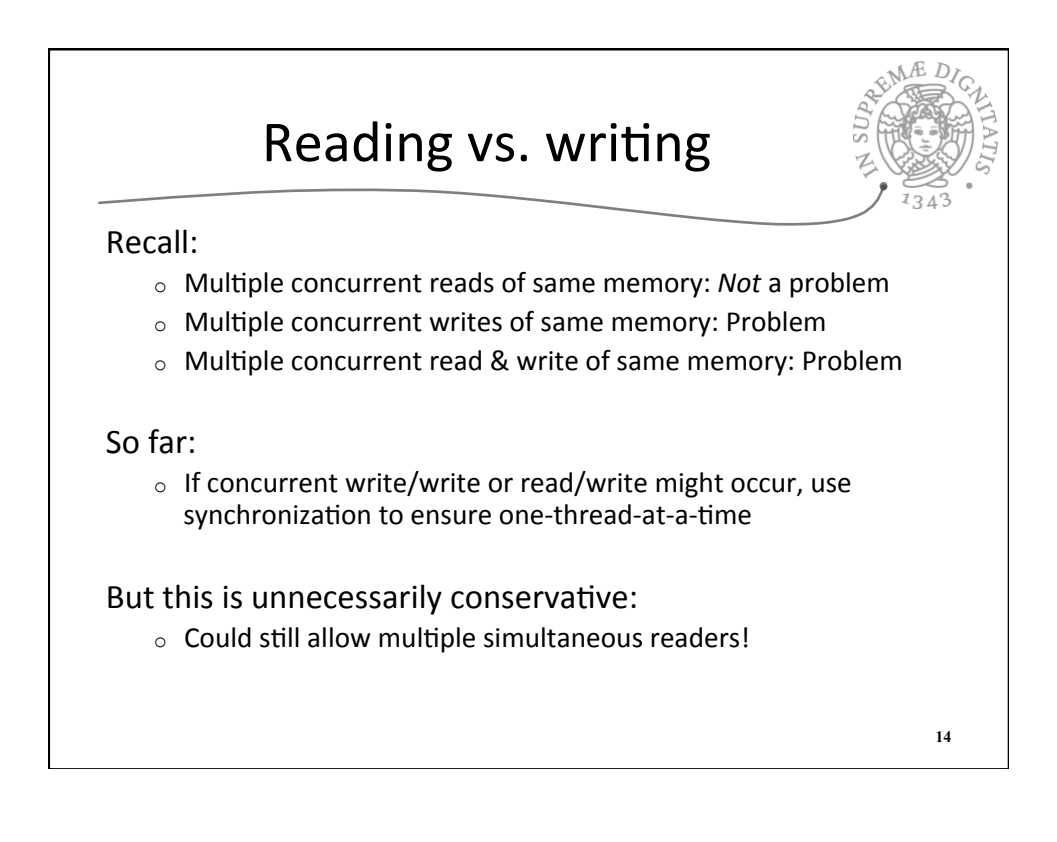

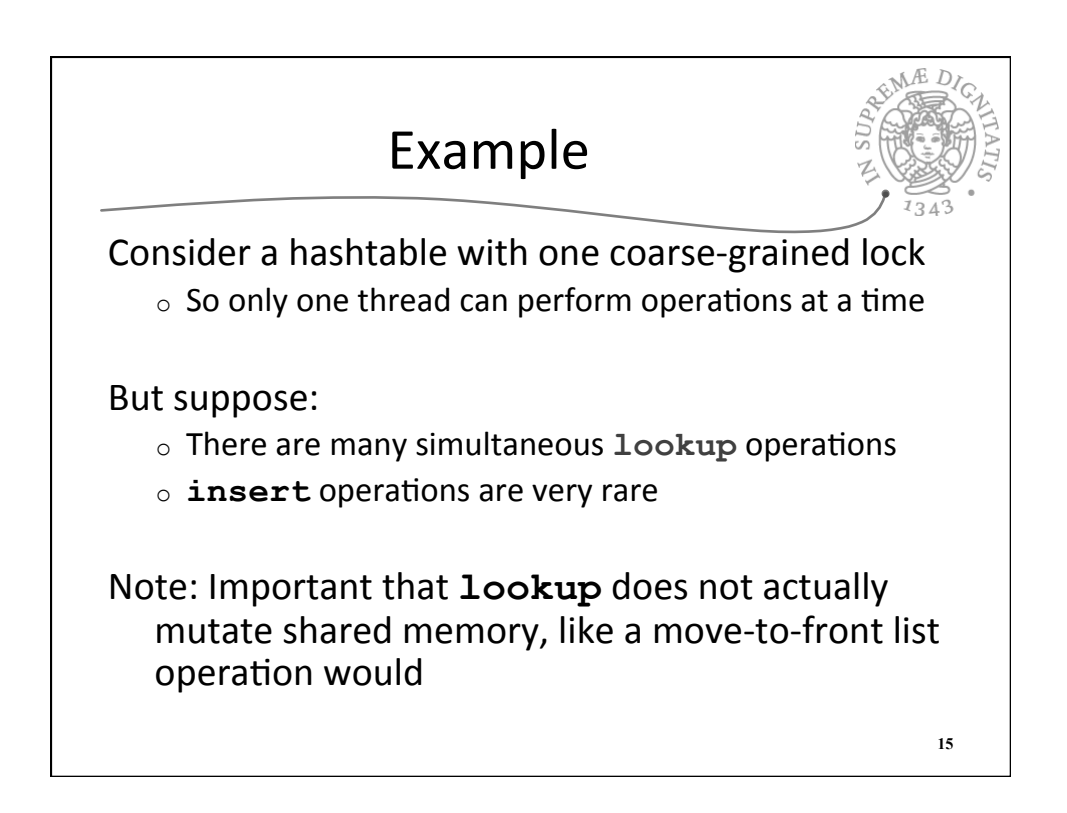

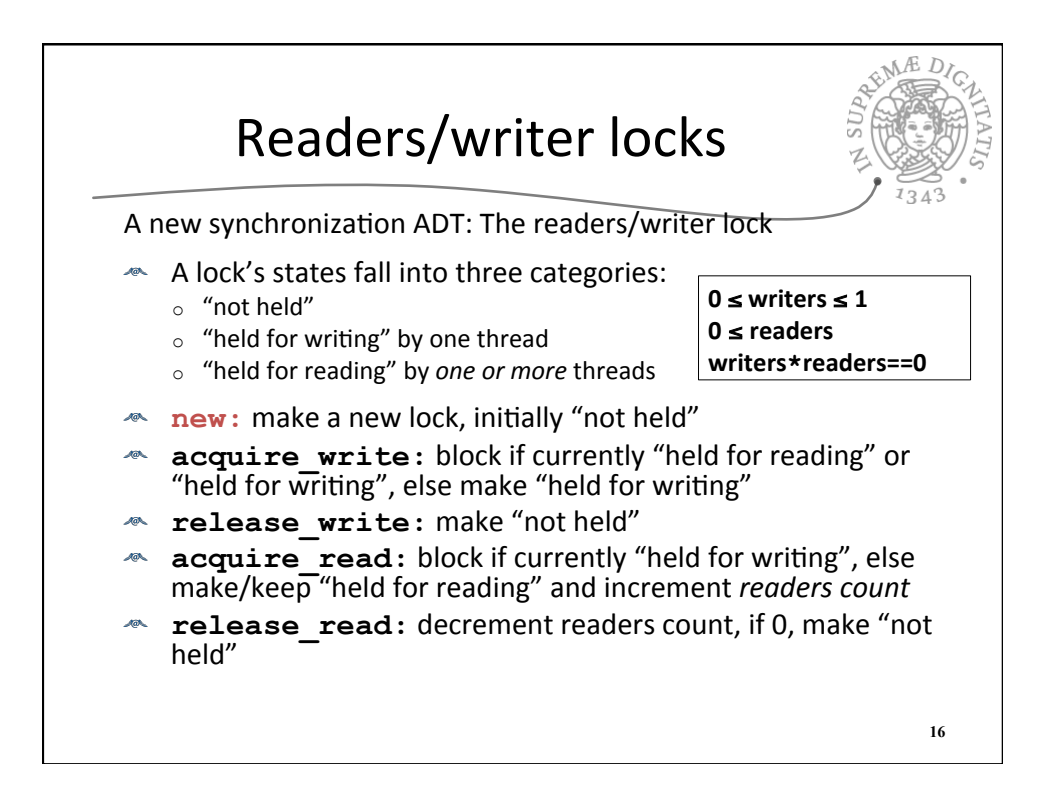

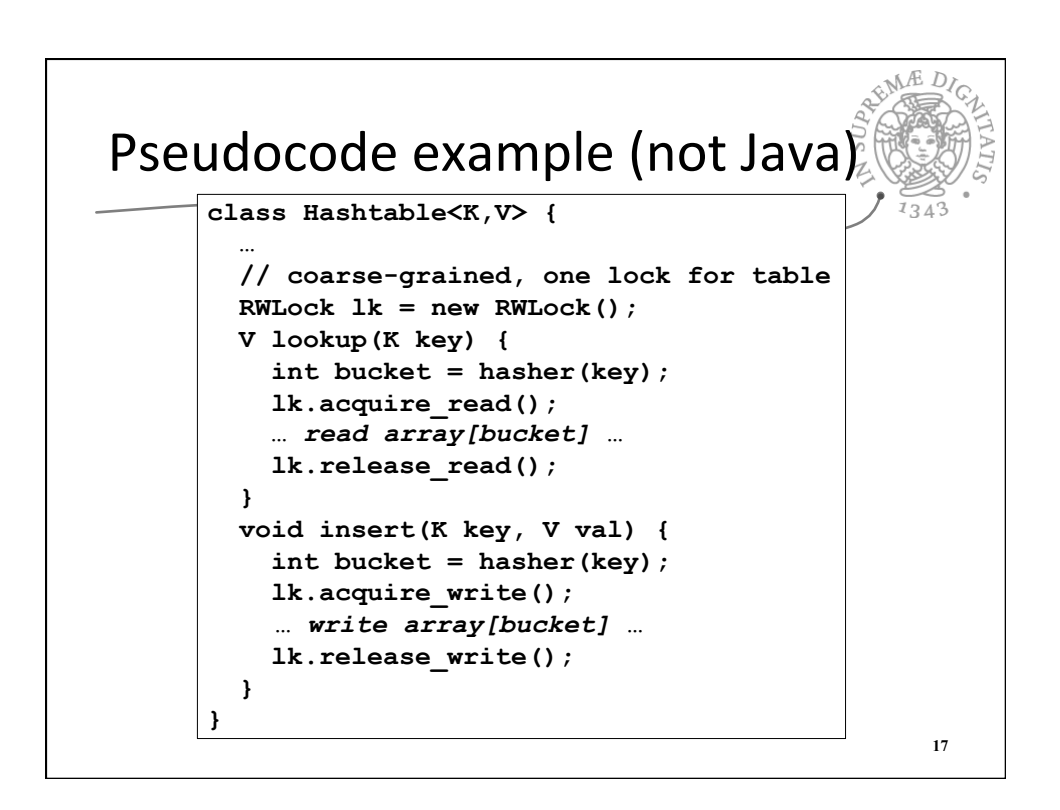

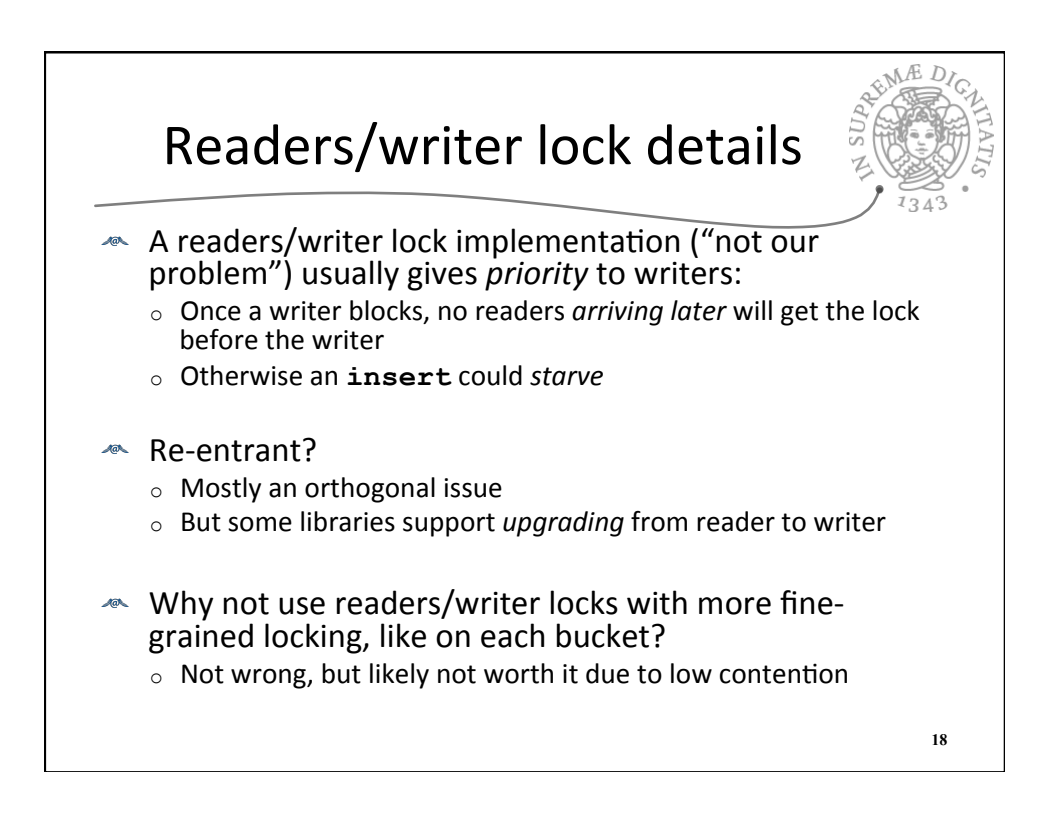

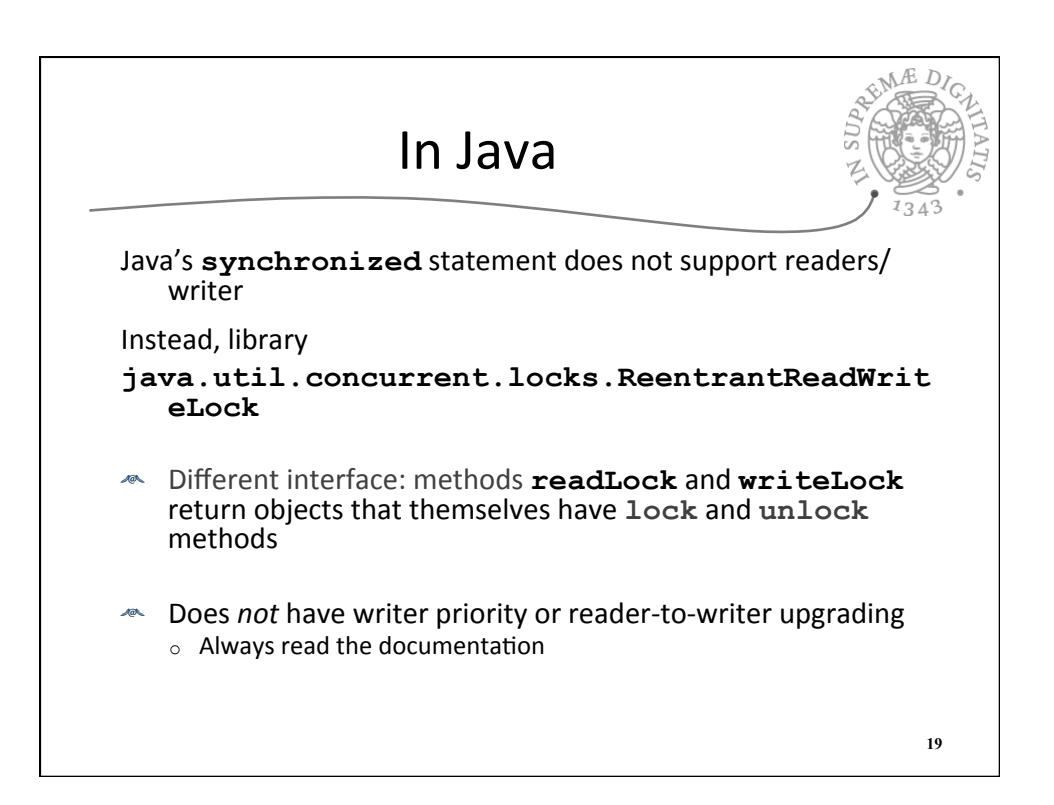

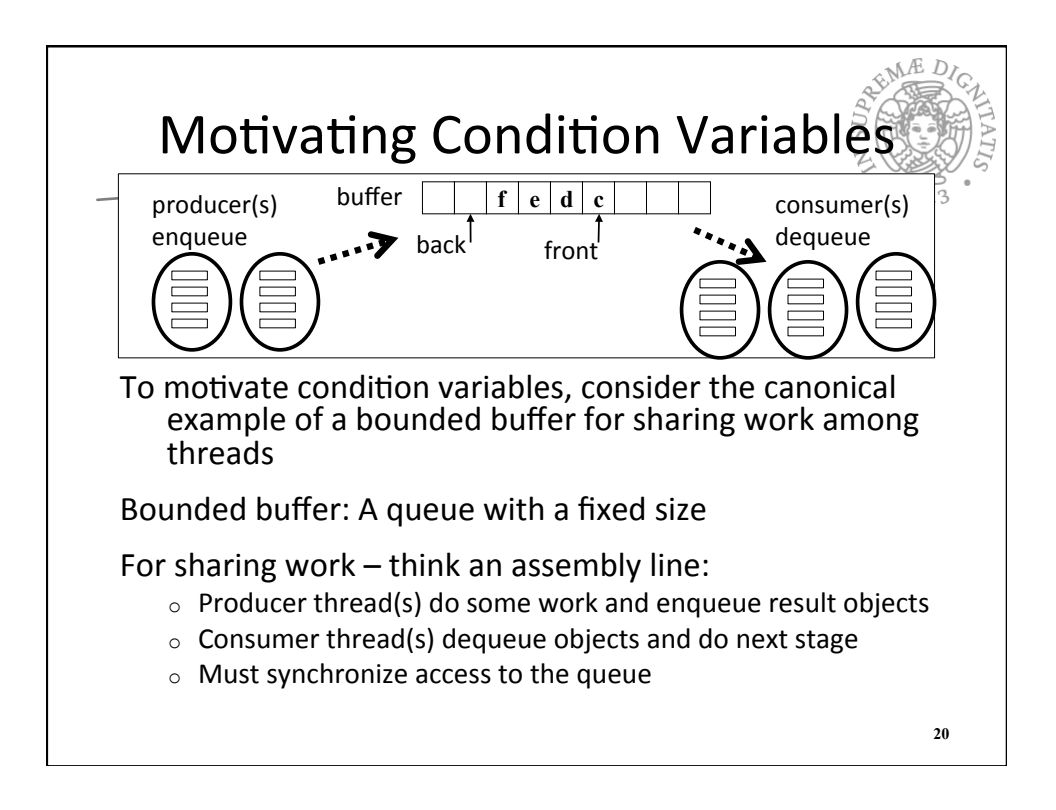

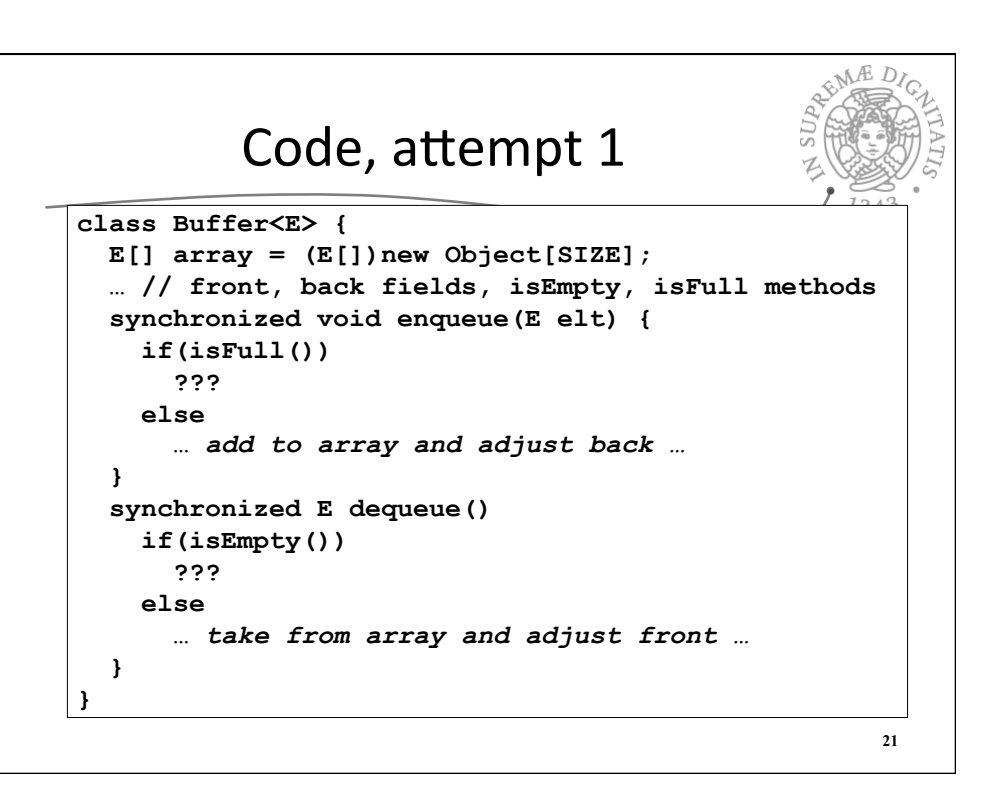

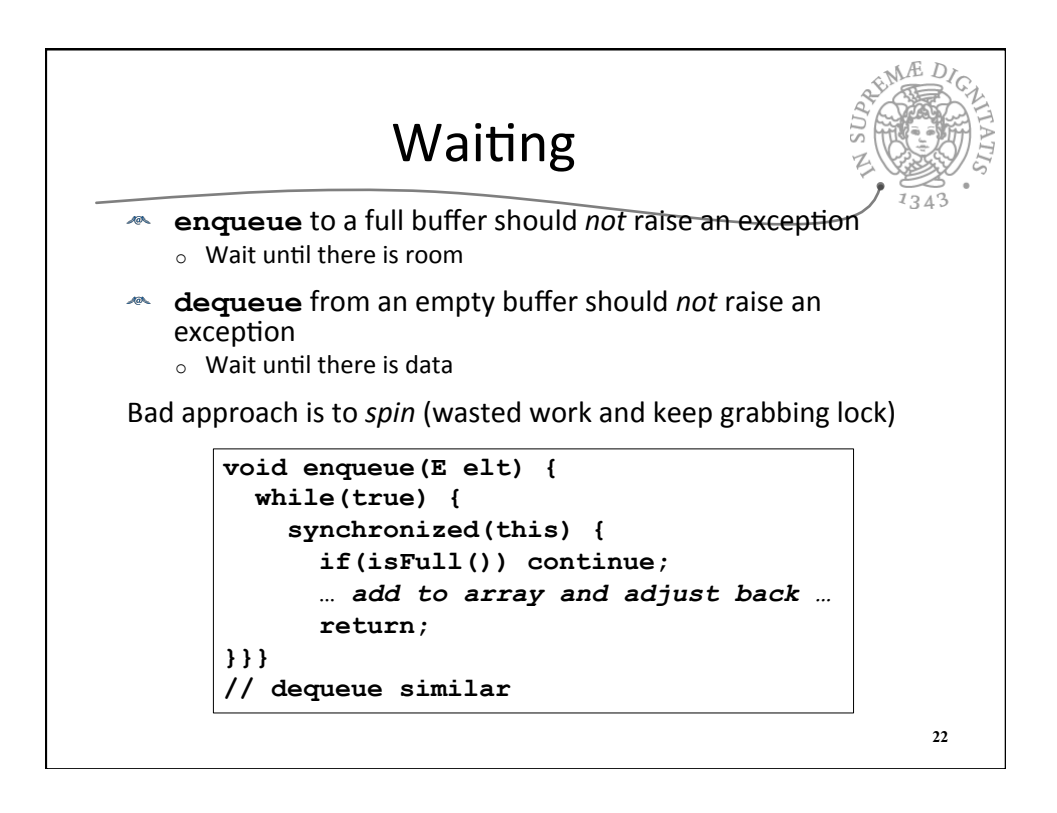

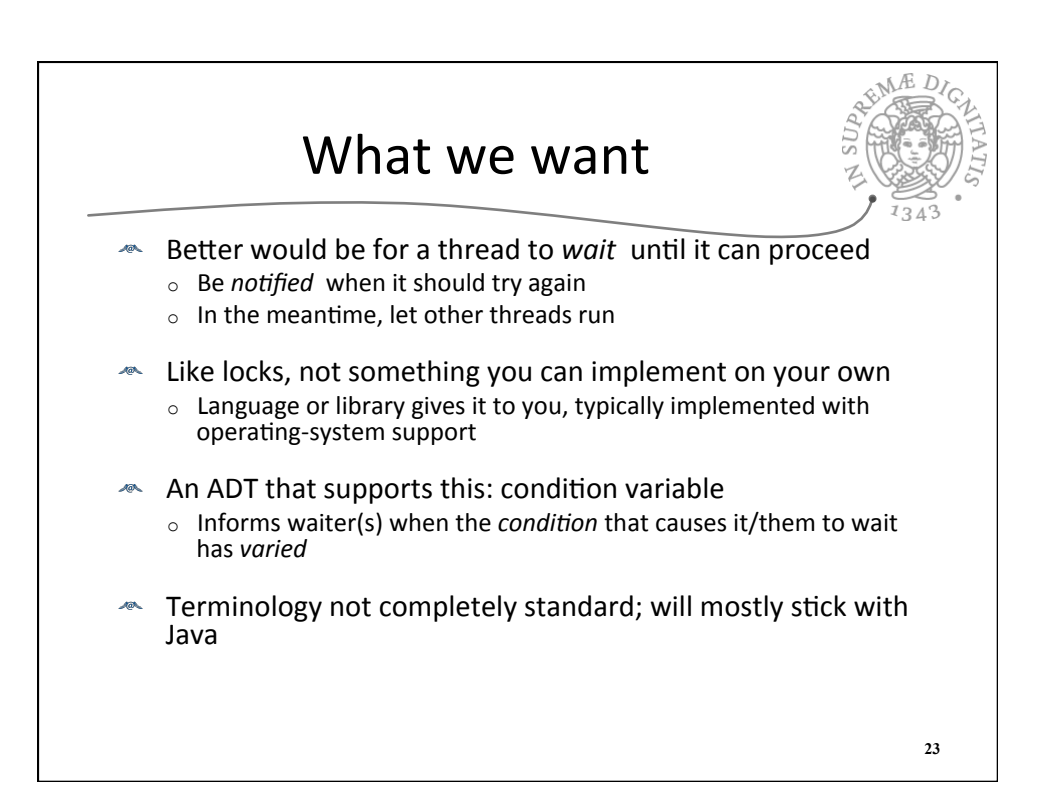

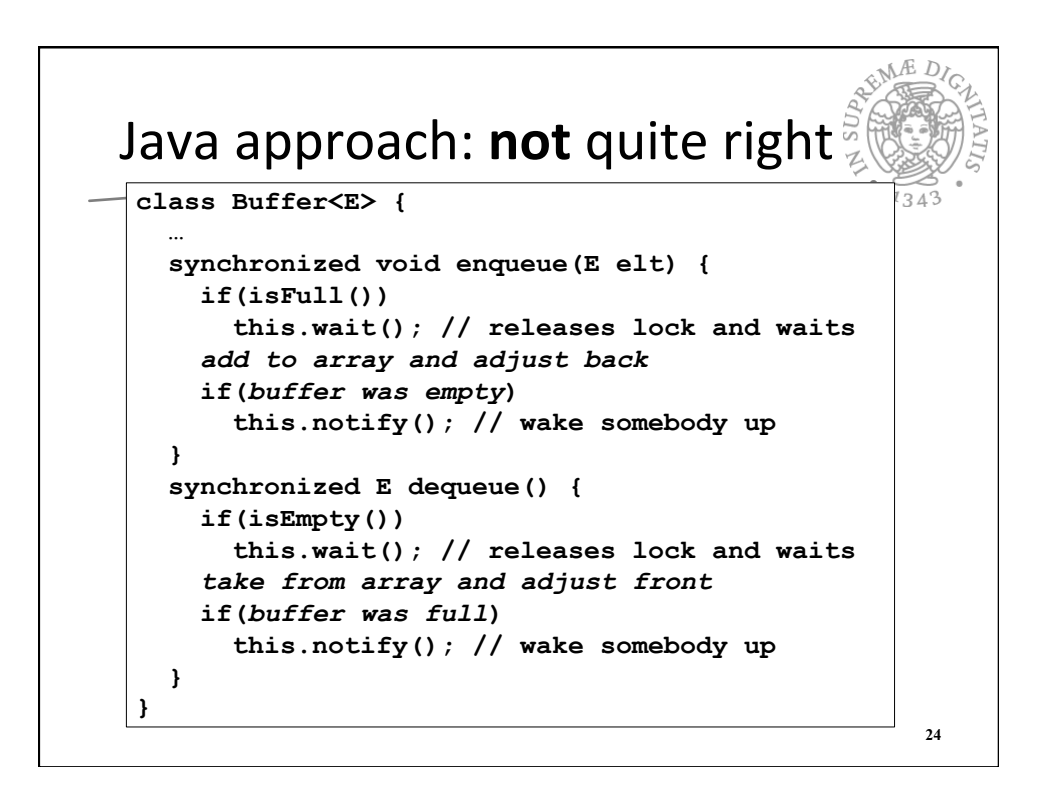

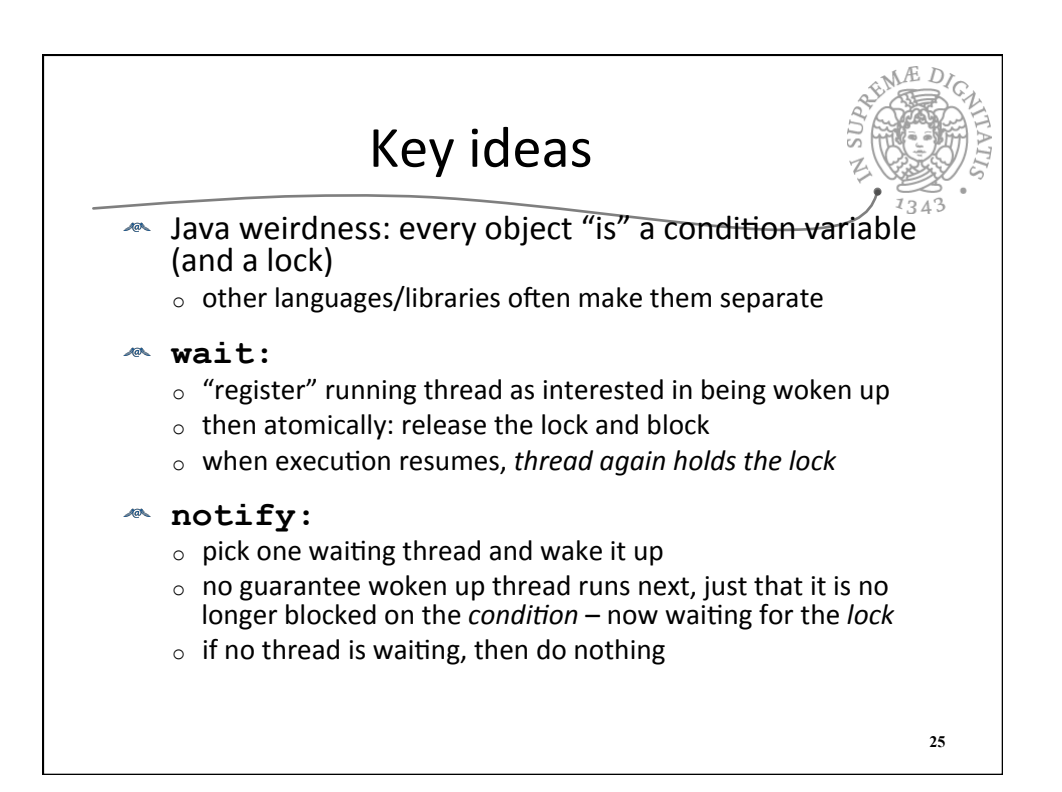

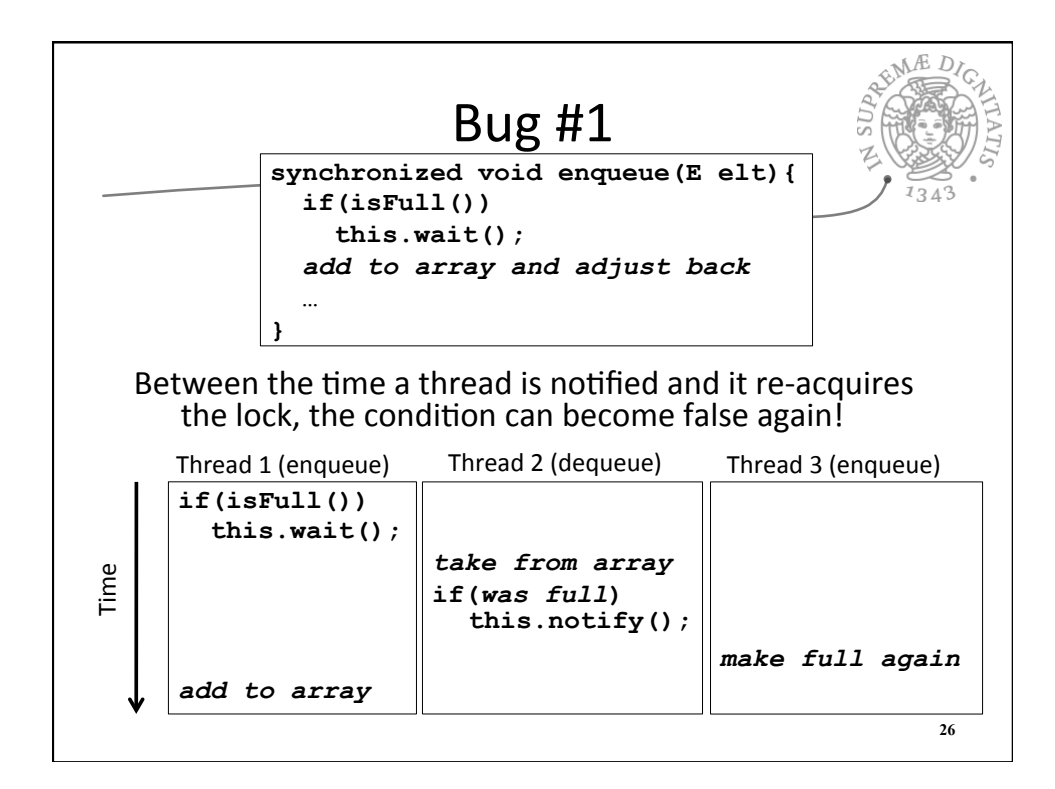

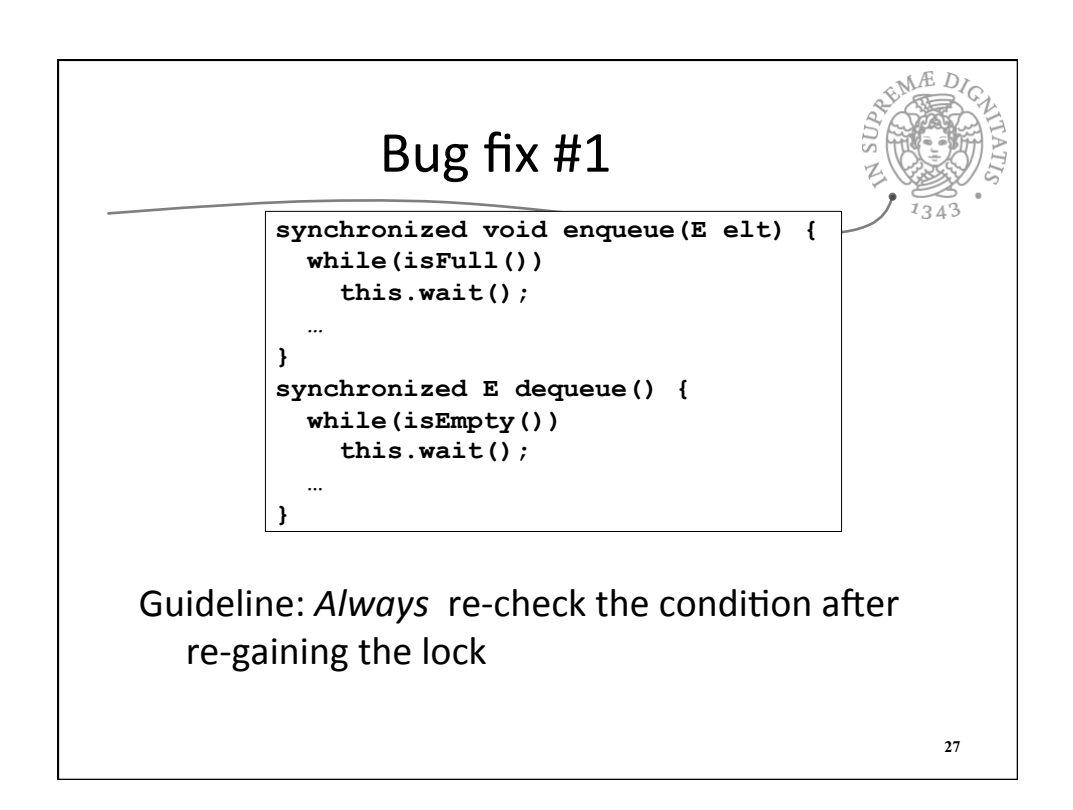

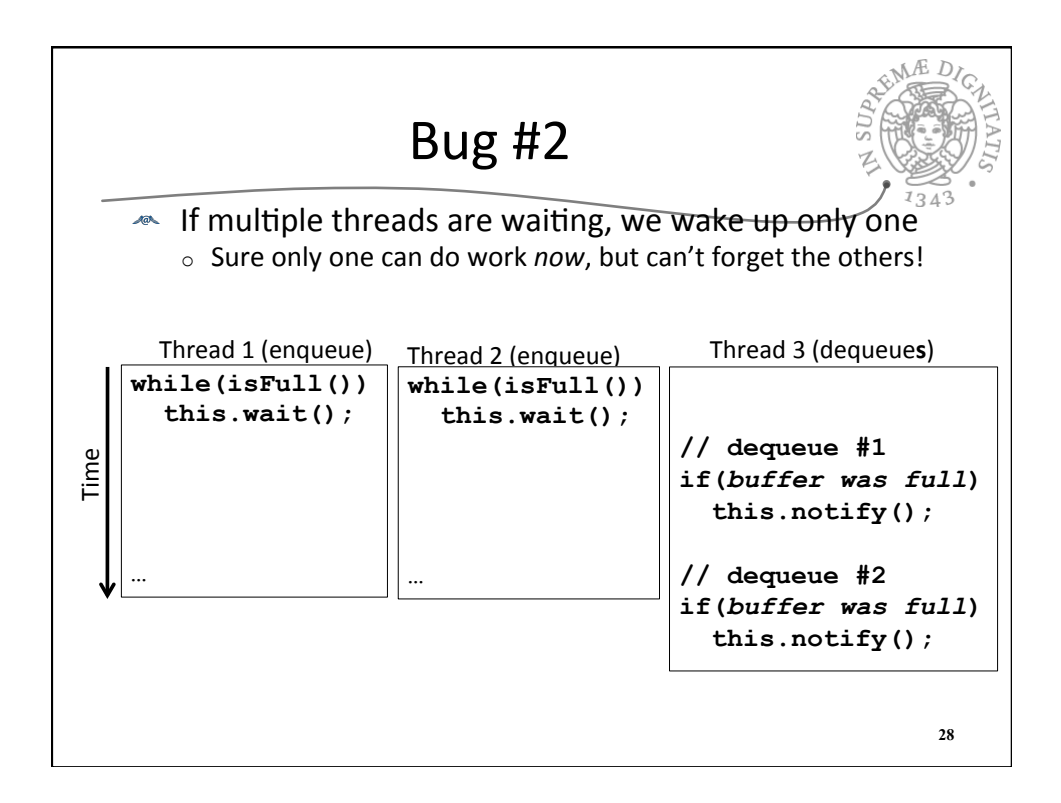

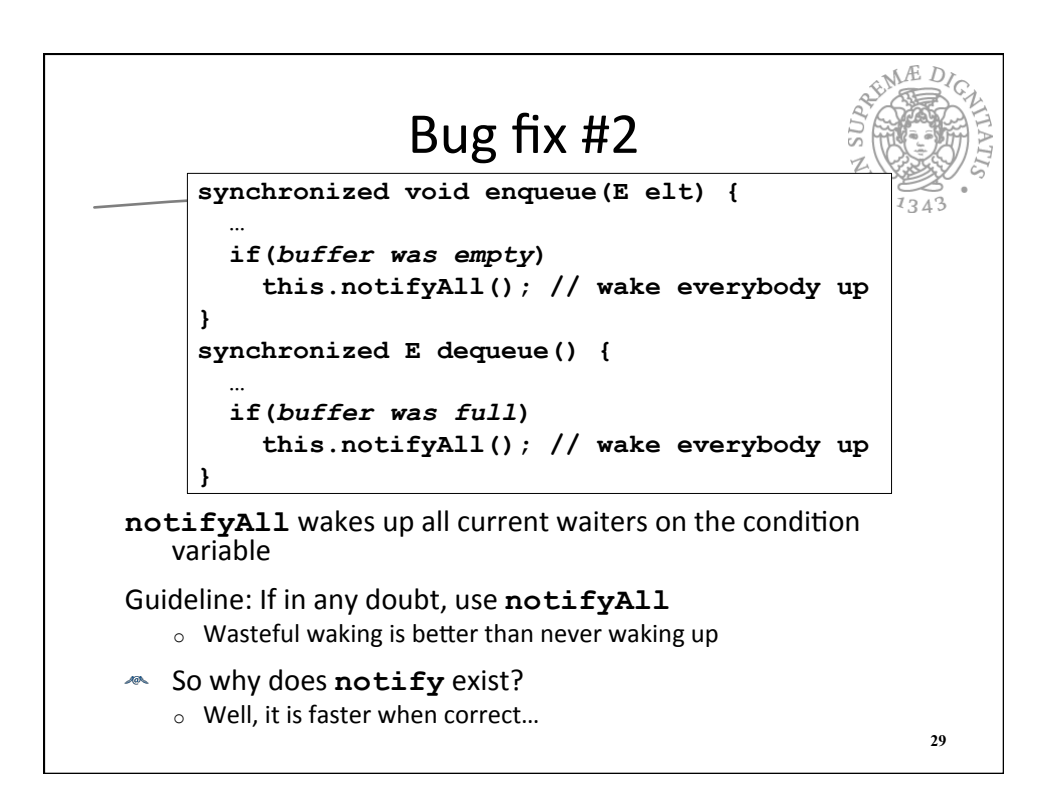

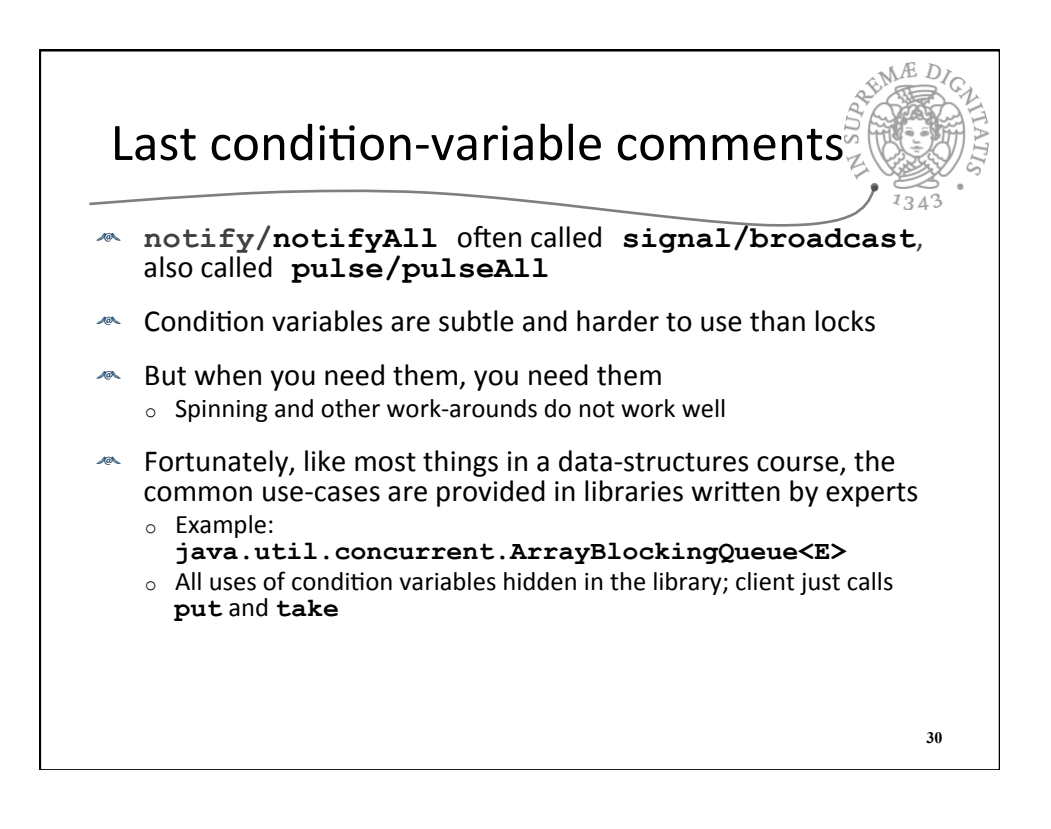

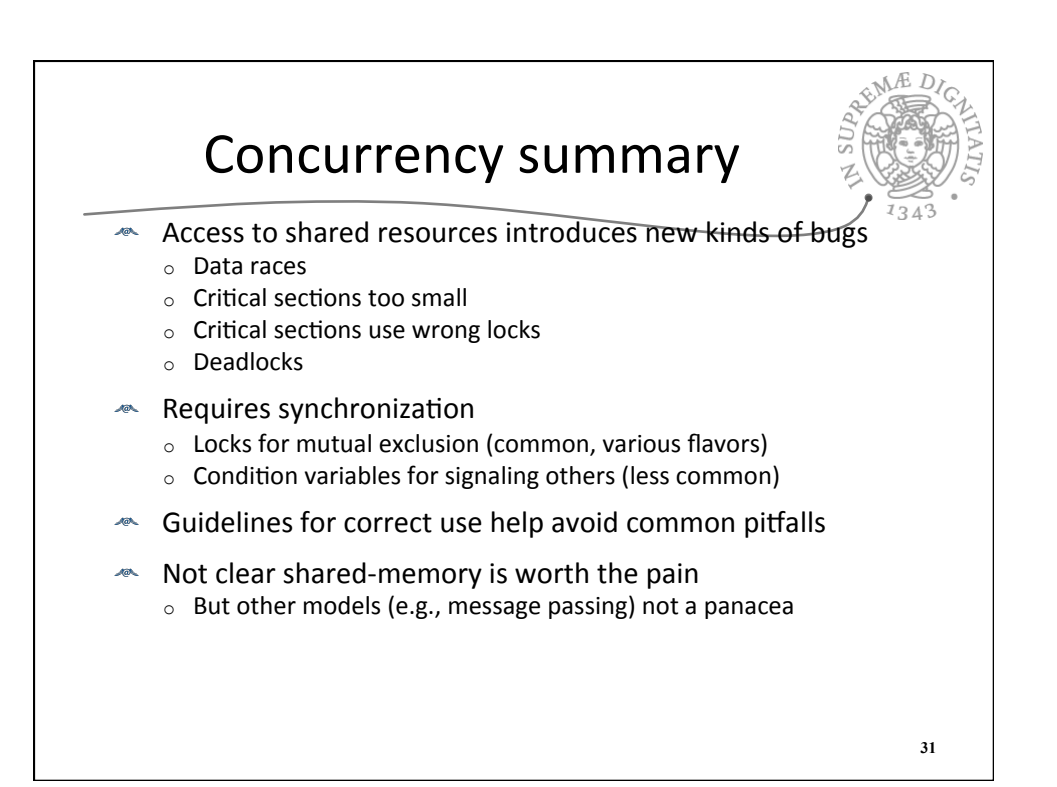

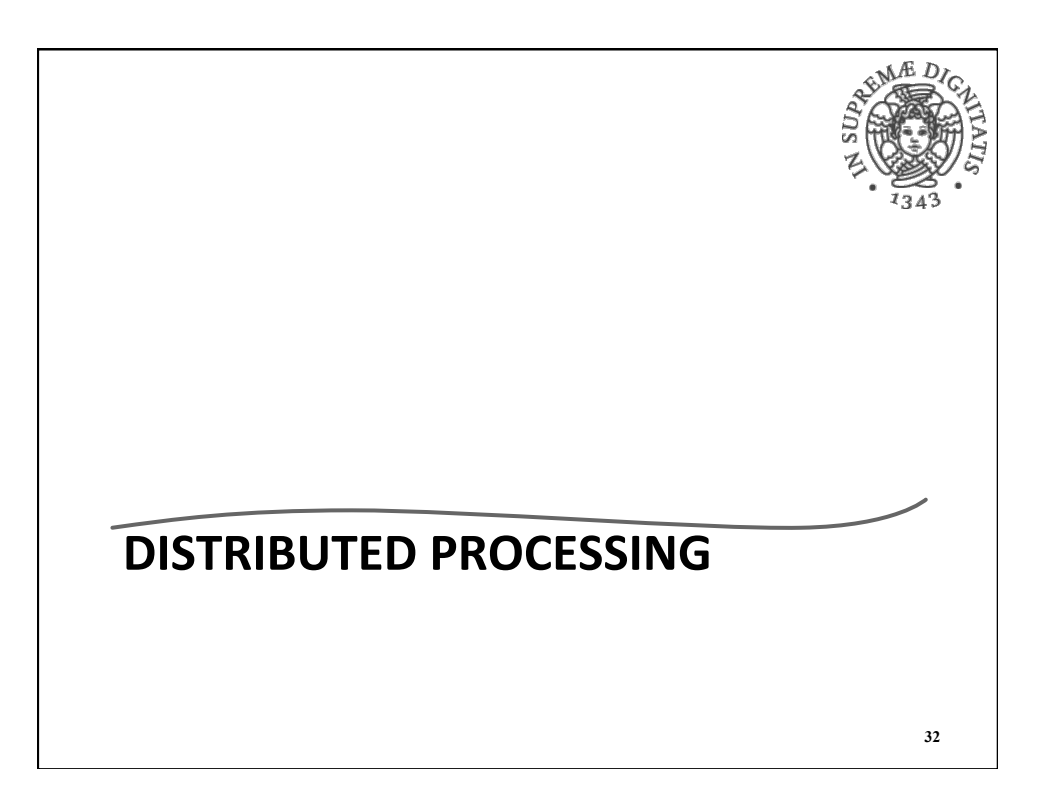

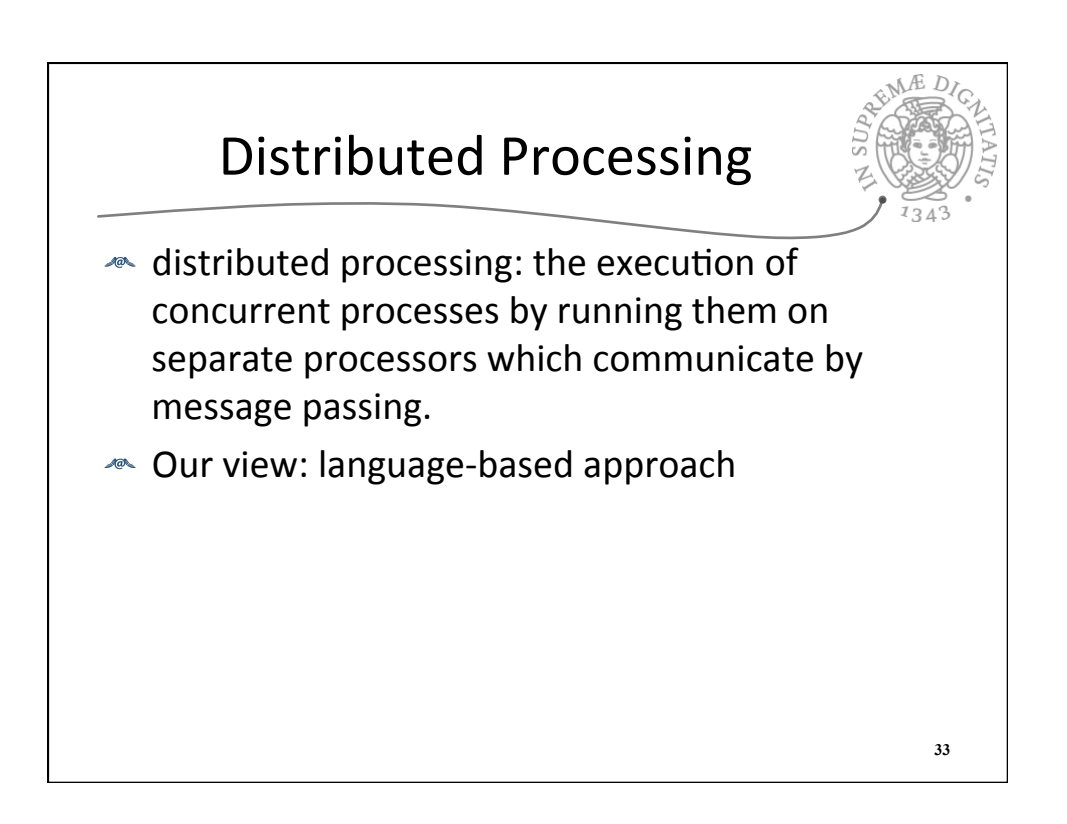

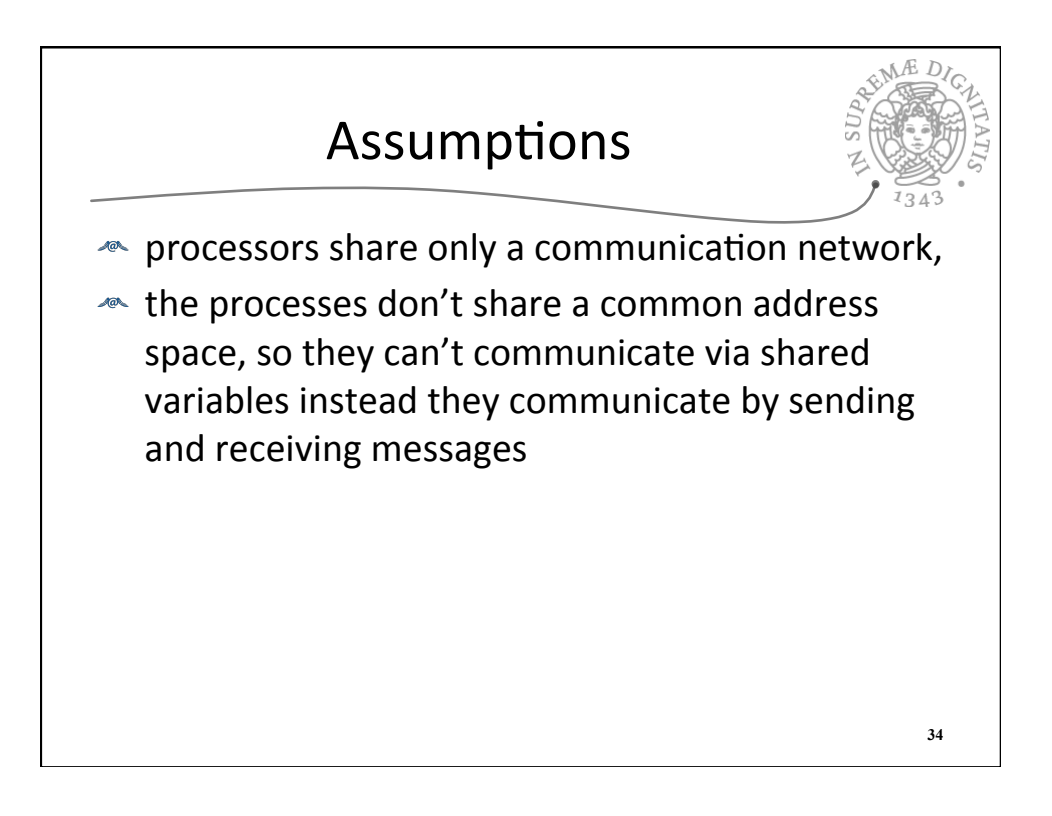

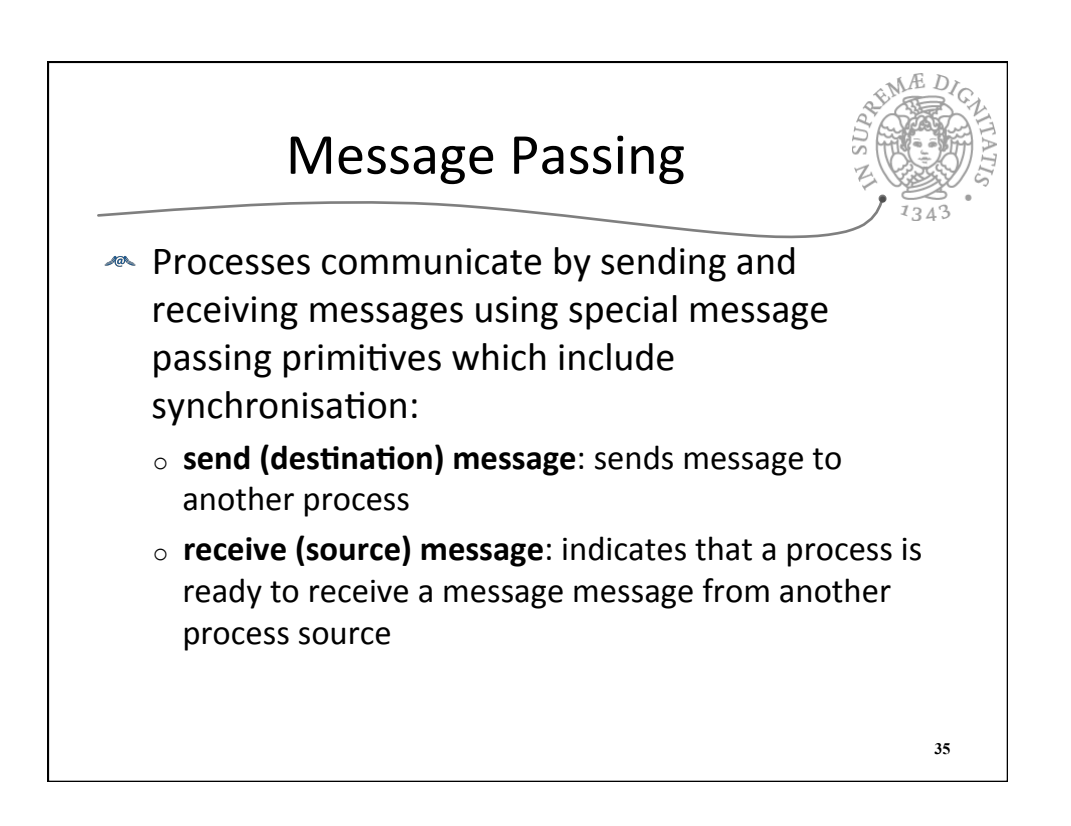

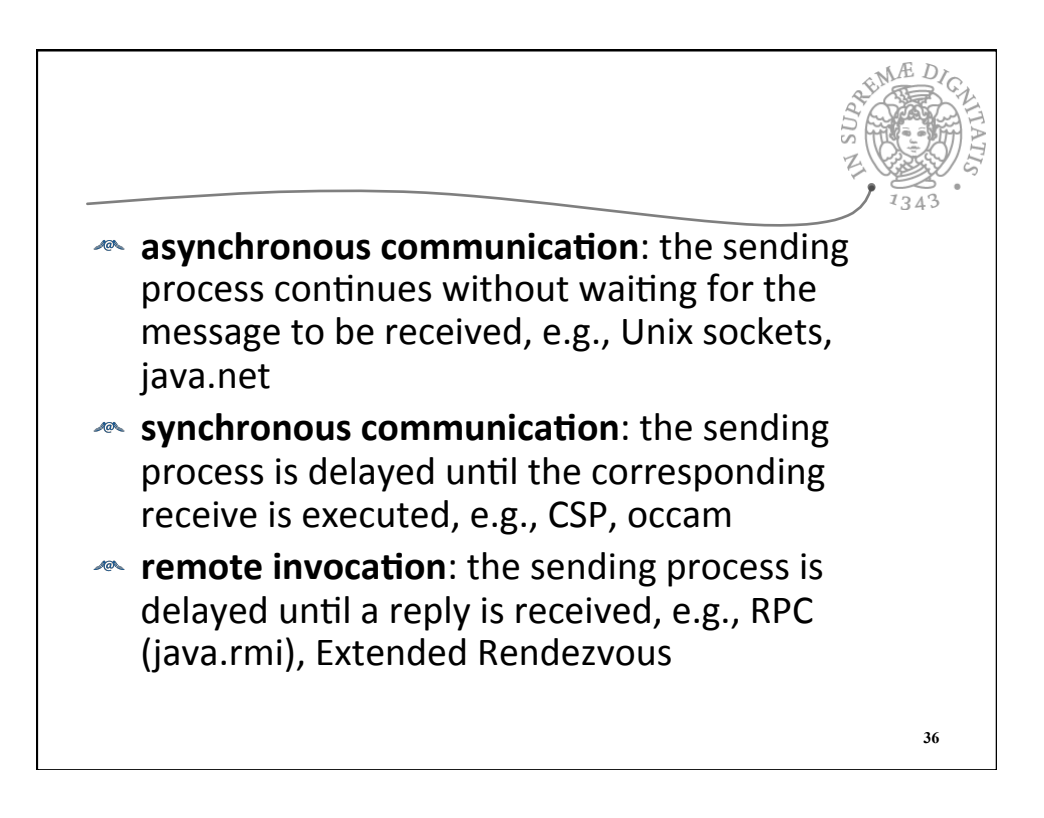

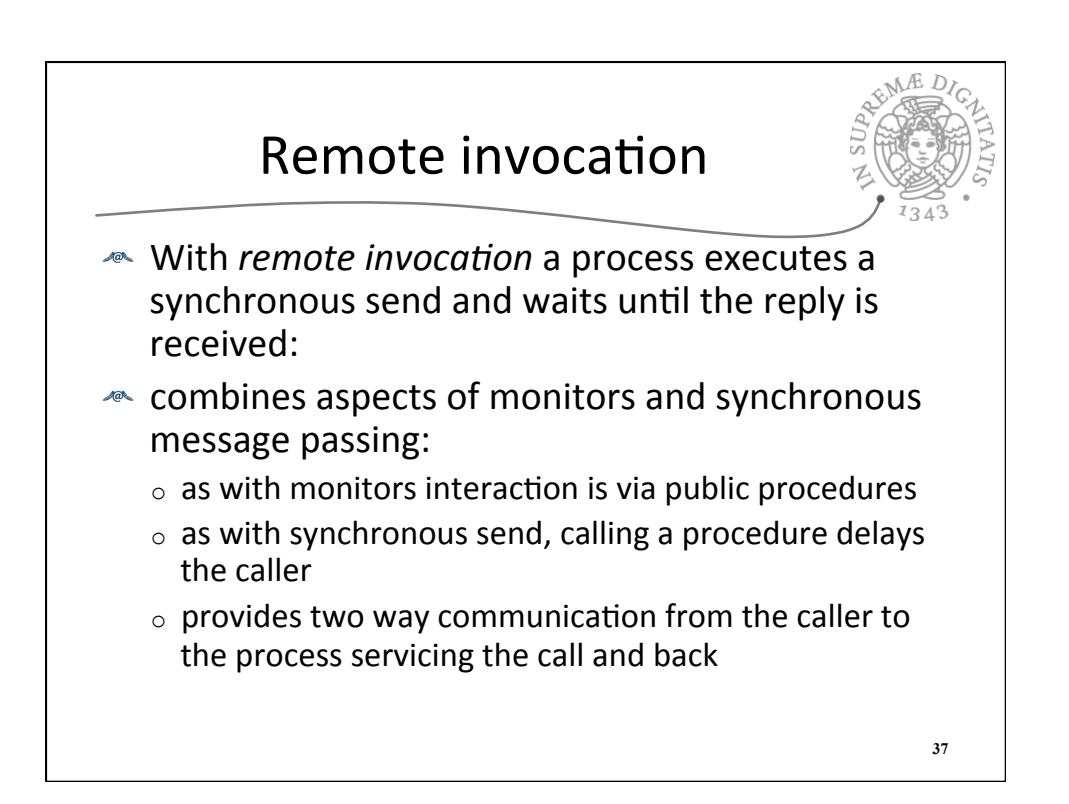

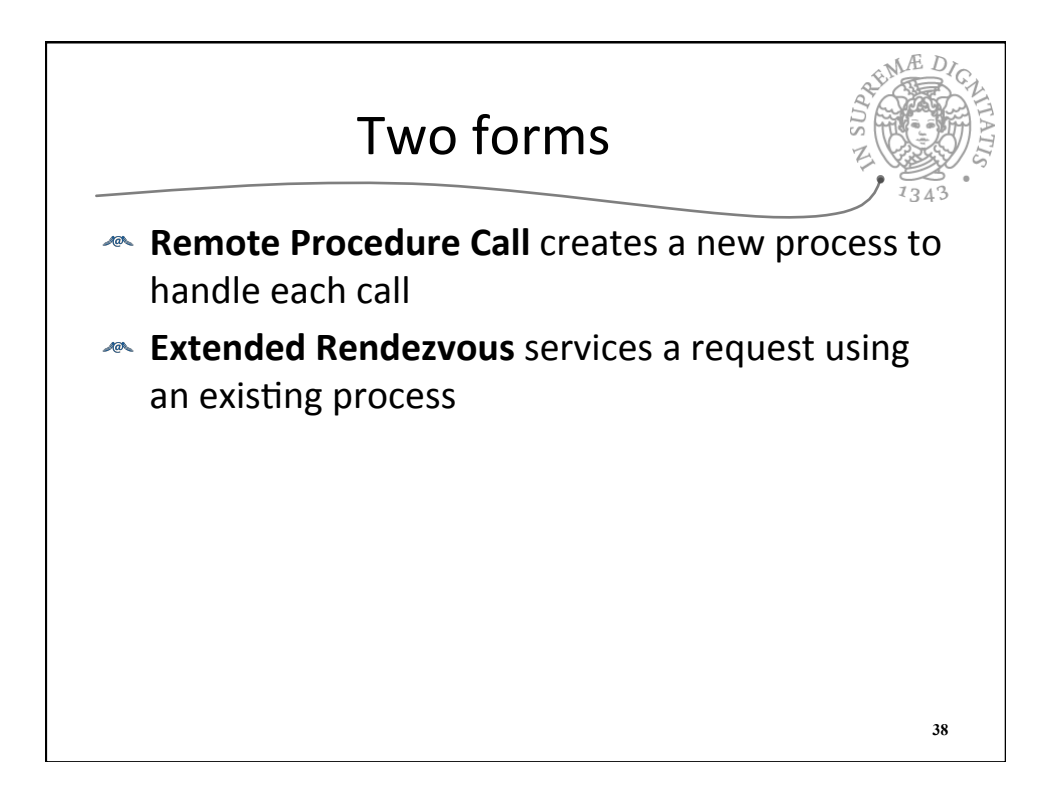

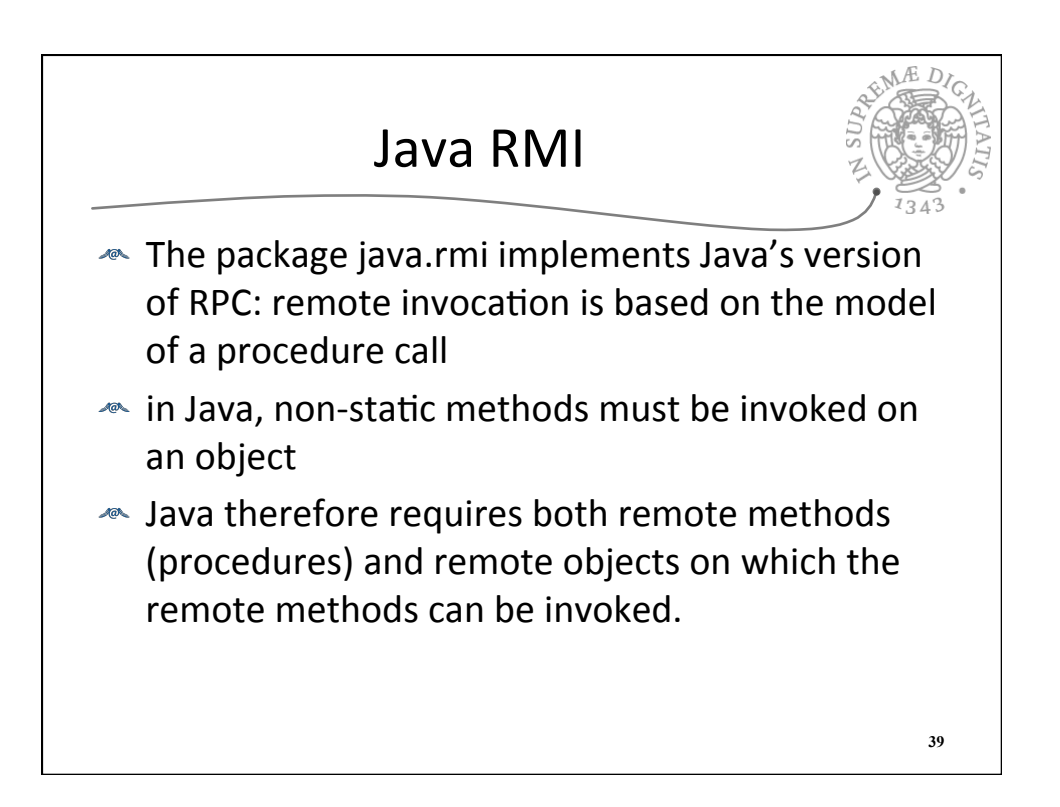

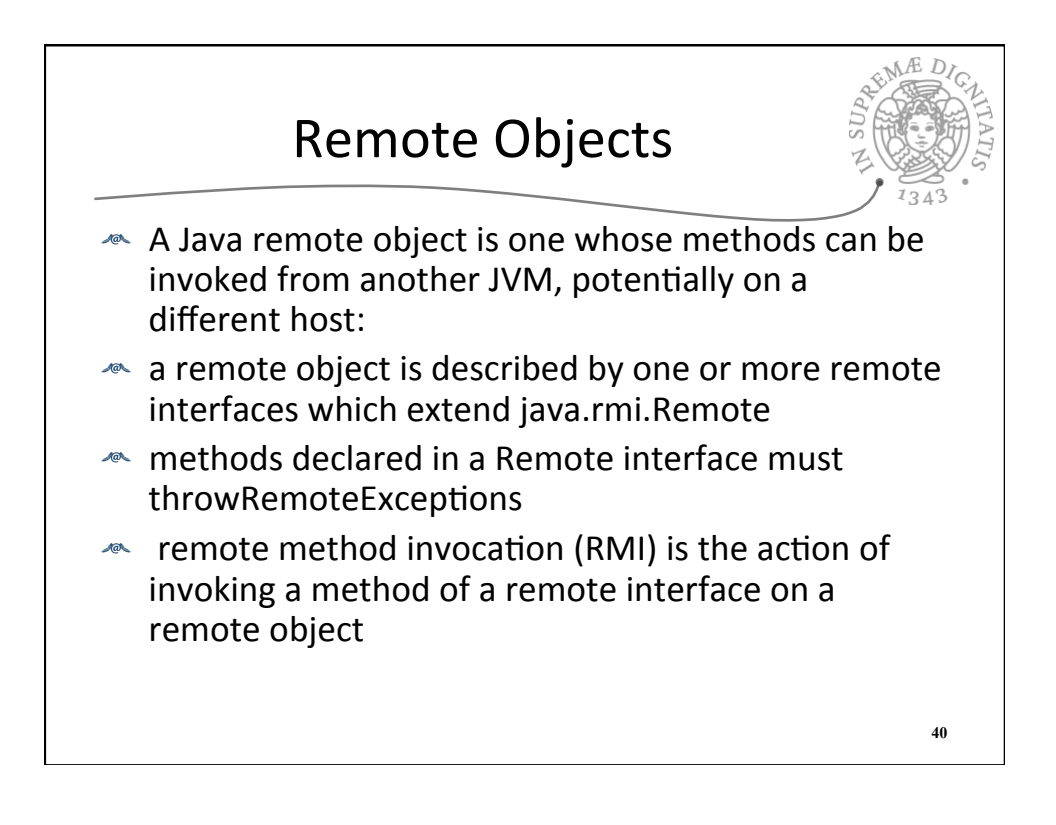

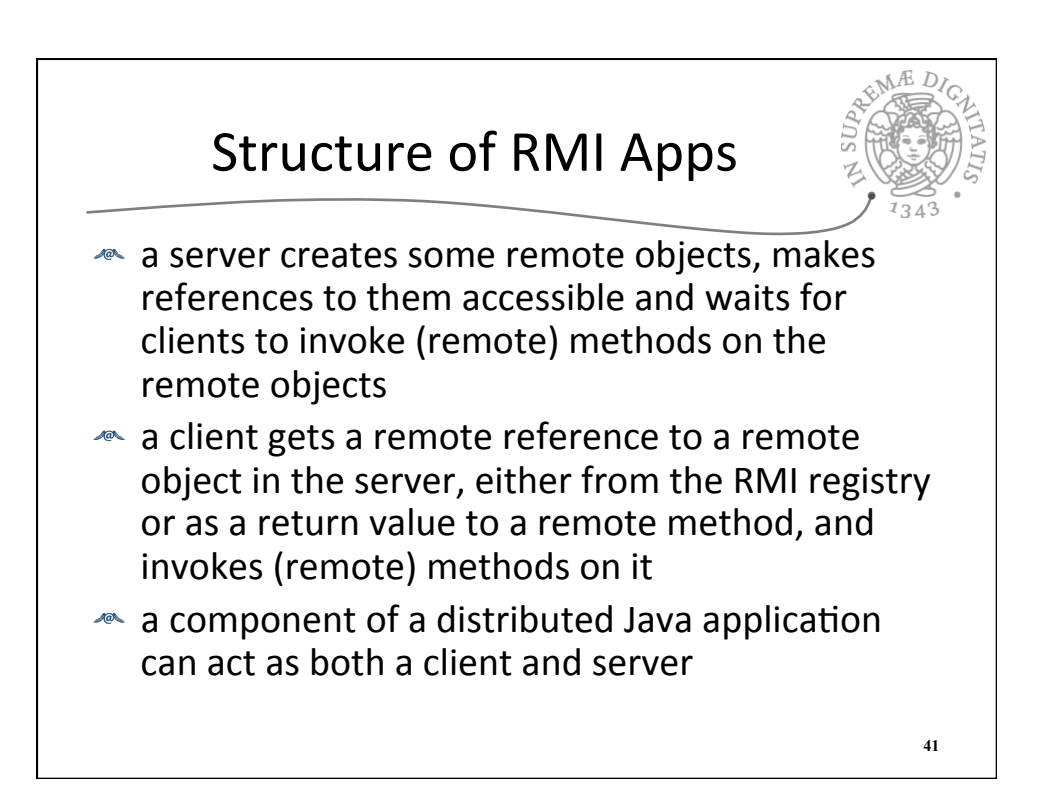

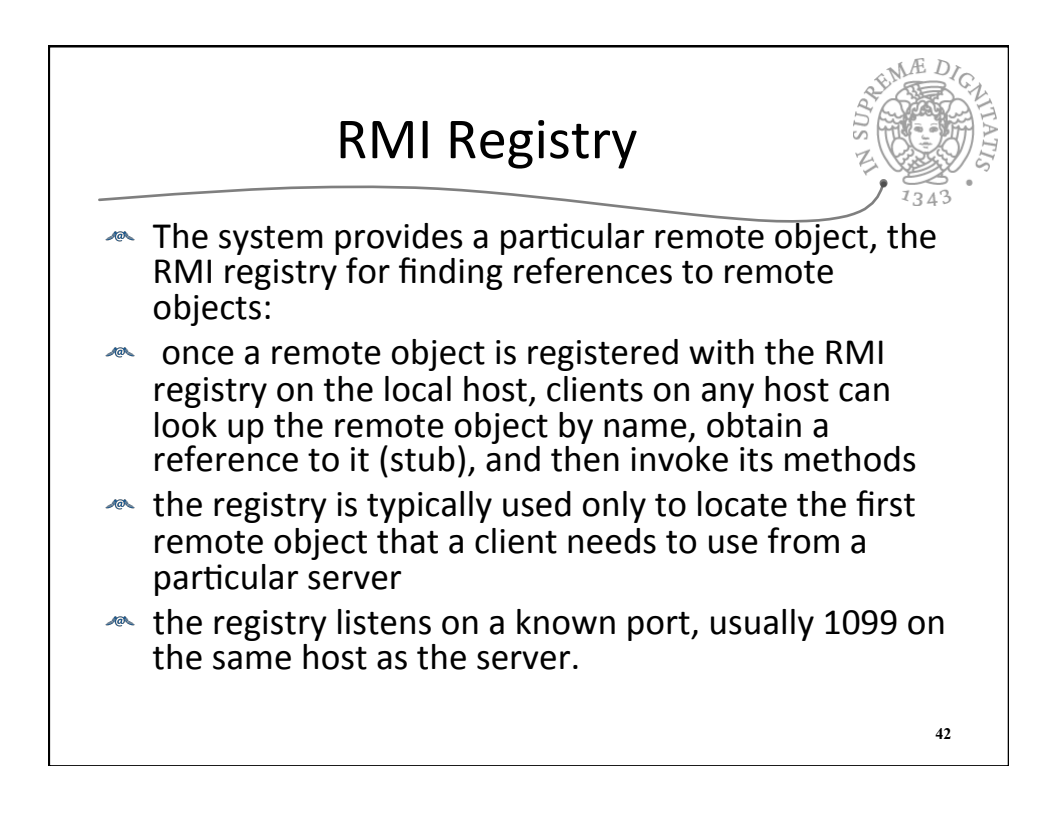

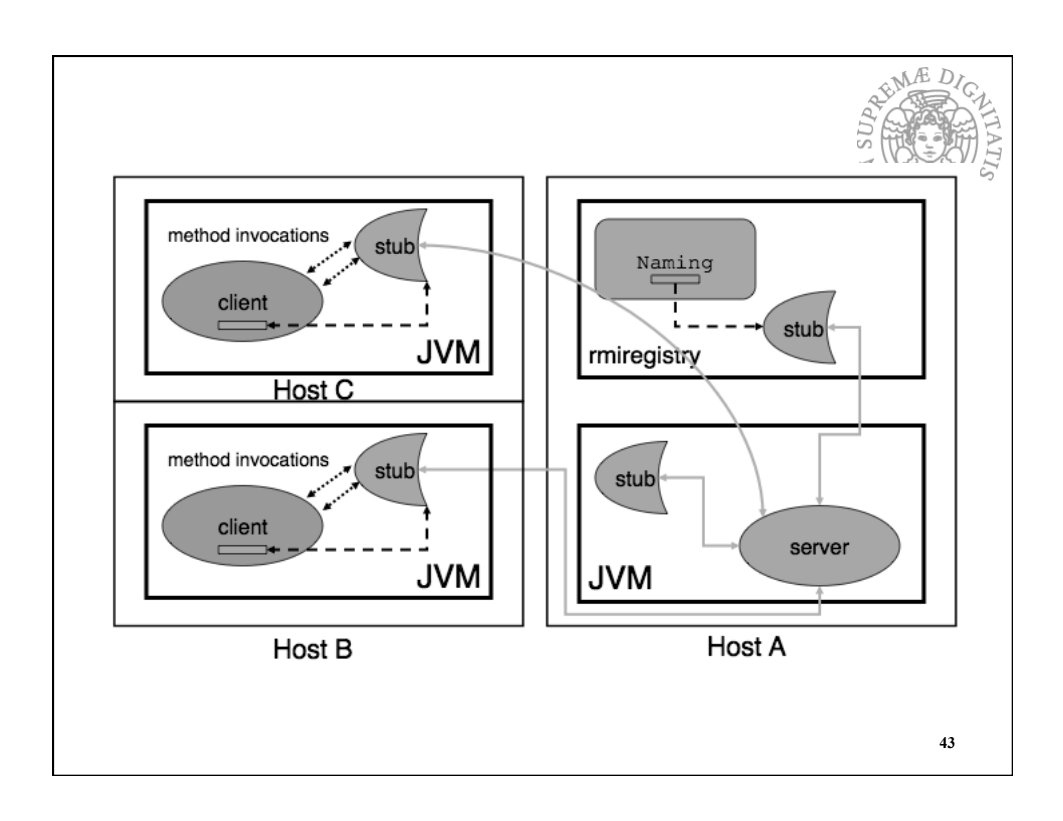

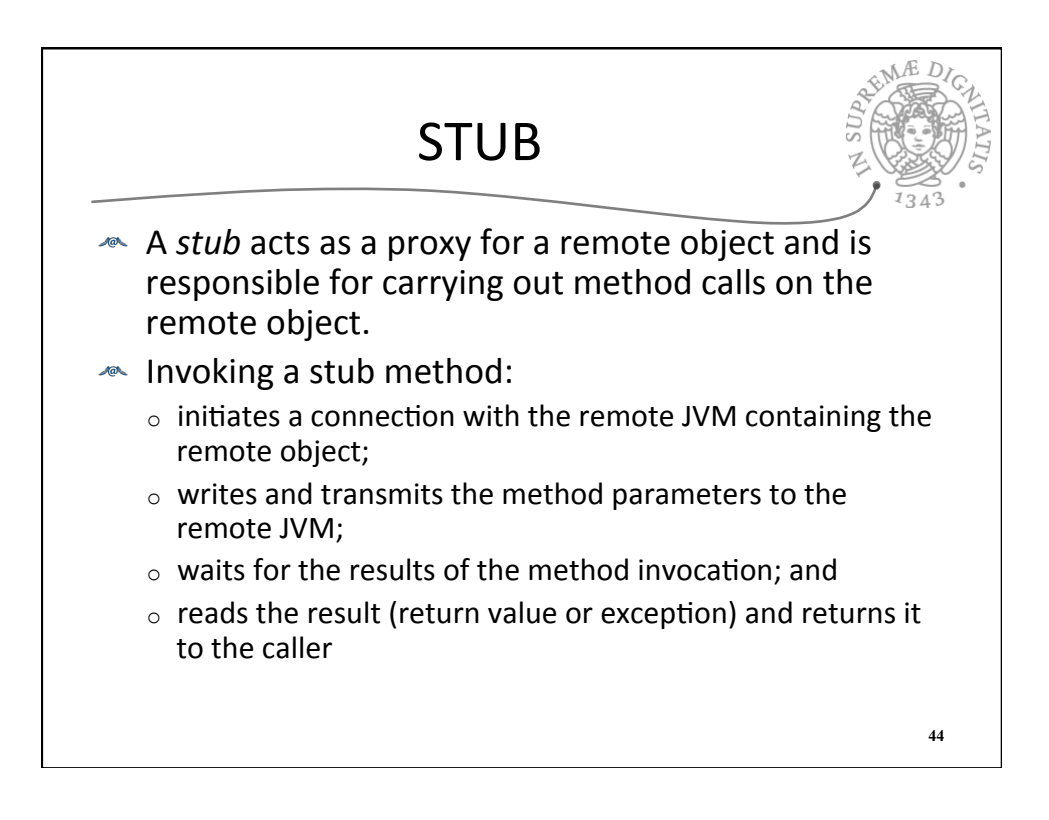

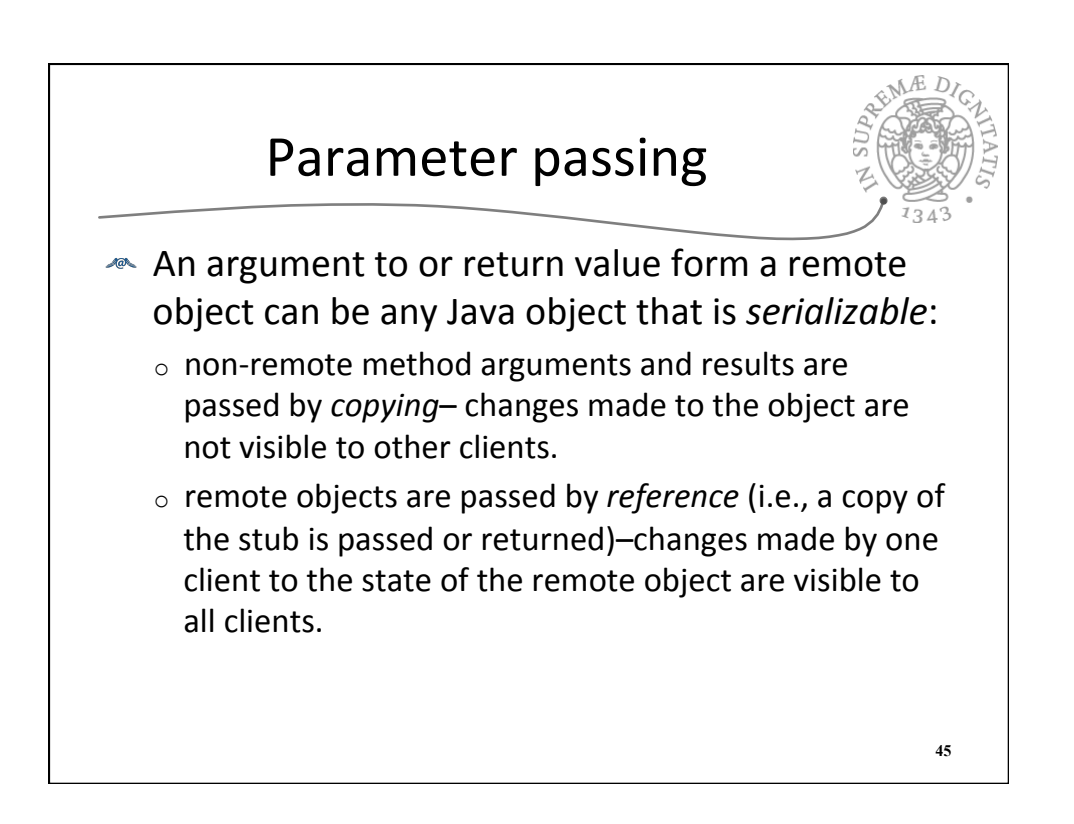

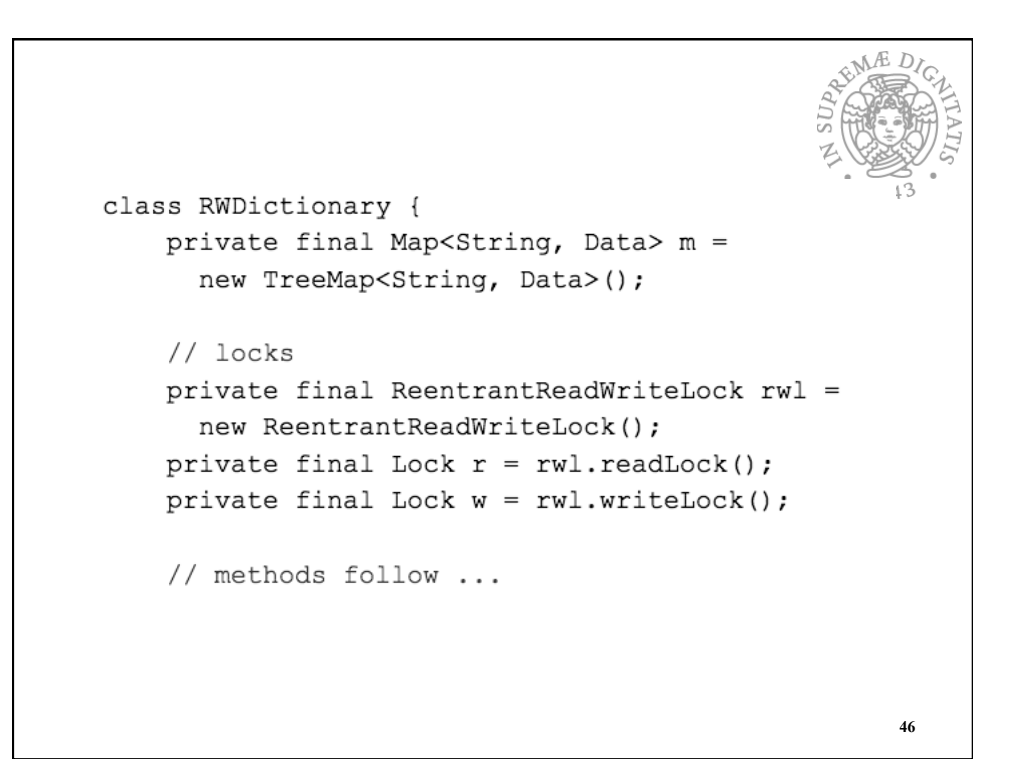

```
Æ r
// Reader method (does not update the map)
public Data get (String key) {
     r.\text{lock}();
      try {
           return m.get (key) ;
      \mathbf{L}finally {
          r.unlock();
      \}\, }
                                                         47
```

```
EMAE
    // Writer method (changes the map)
    public Data put (String key, Data value) {
         w.\text{lock}();
         try {
              return m.put (key, value);
         \mathcal{E}finally {
             w.unlock();
         \}\, }
\}48
```

```
EVALUE DI
import java.rmi.*;
import java.rmi.server.*;
interface RWDictionaryServer extends Remote {
    Data get (String key) throws RemoteException;
    Data put (String key, Data value) throws
     RemoteException;
}
                                                        49
```

```
REMARIDA
class RWDictionaryServerImpl
  extends UnicastRemoteObject implements RWDictionaryServer {
   private final Map<String, Data> m =
     new TreeMap<String, Data>();
   private final ReentrantReadWriteLock rwl =
     new ReentrantReadWriteLock();
    private final Lock r = rwl.readLock();
   private final Lock w = rw1.writeLock();
   public RWDictionaryServerImpl() throws RemoteException { }
    // continued \ldots50
```
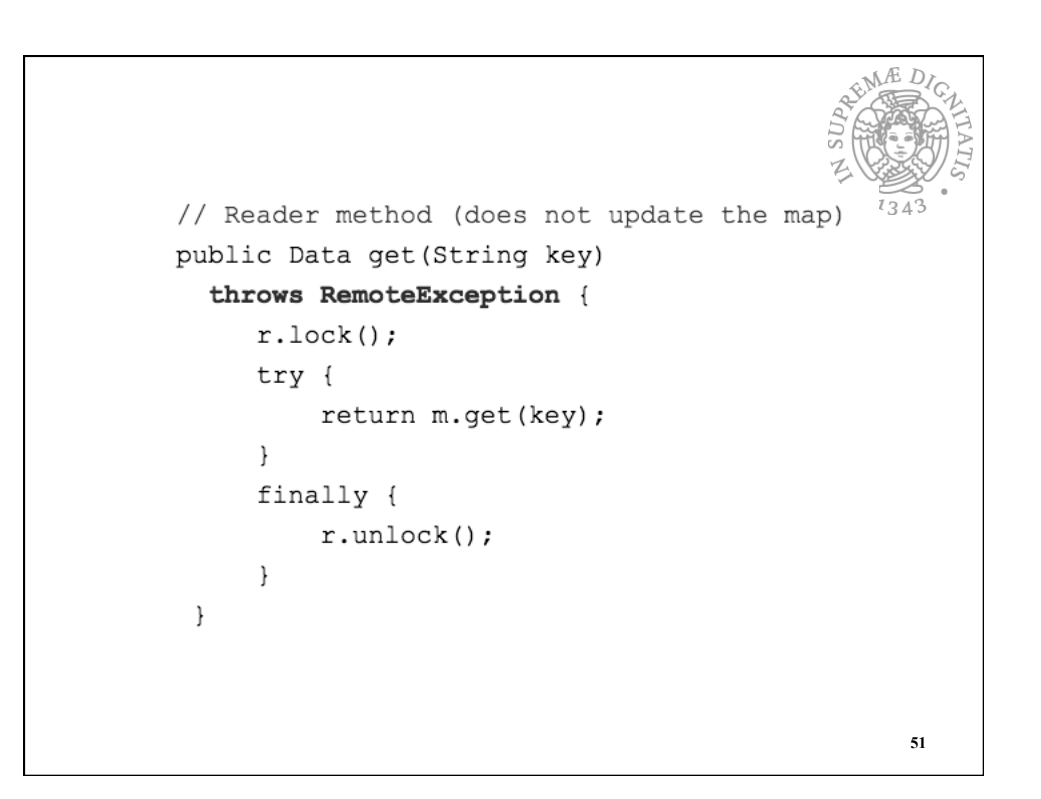

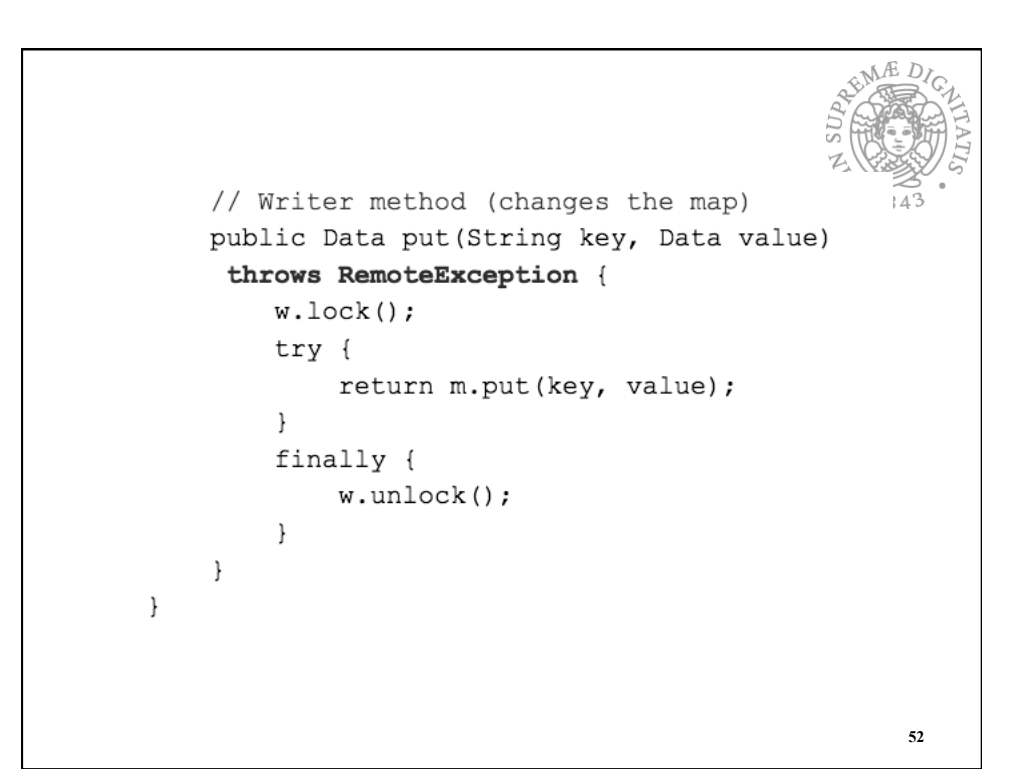

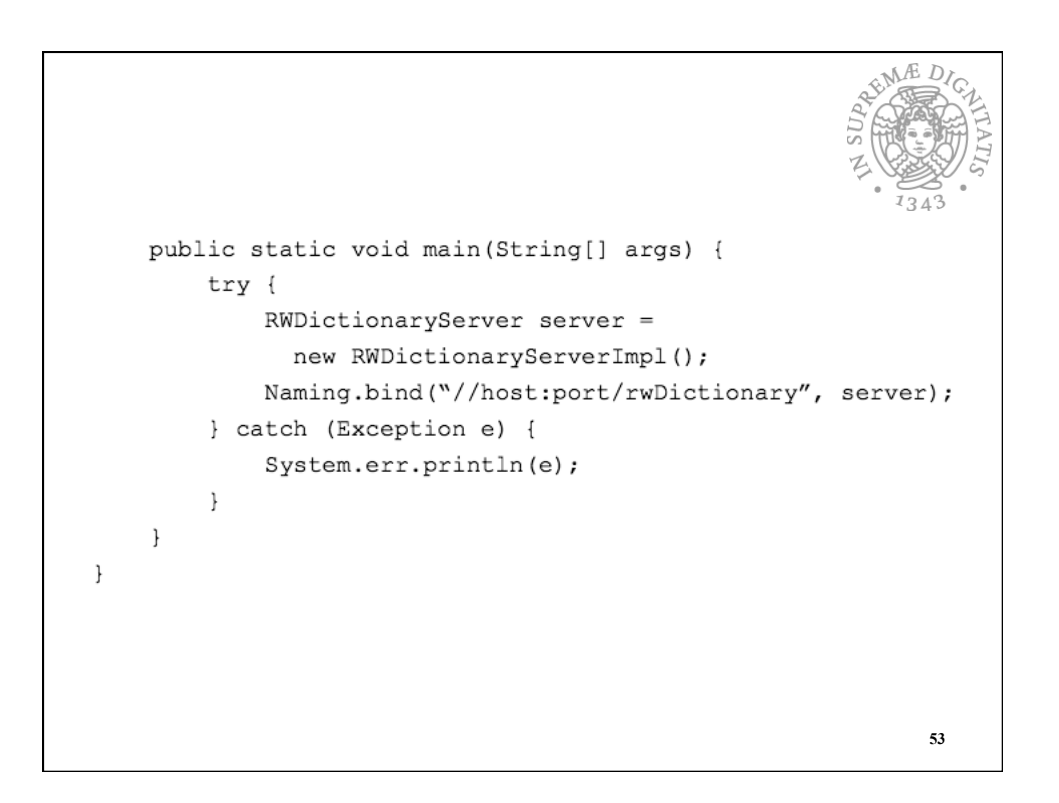

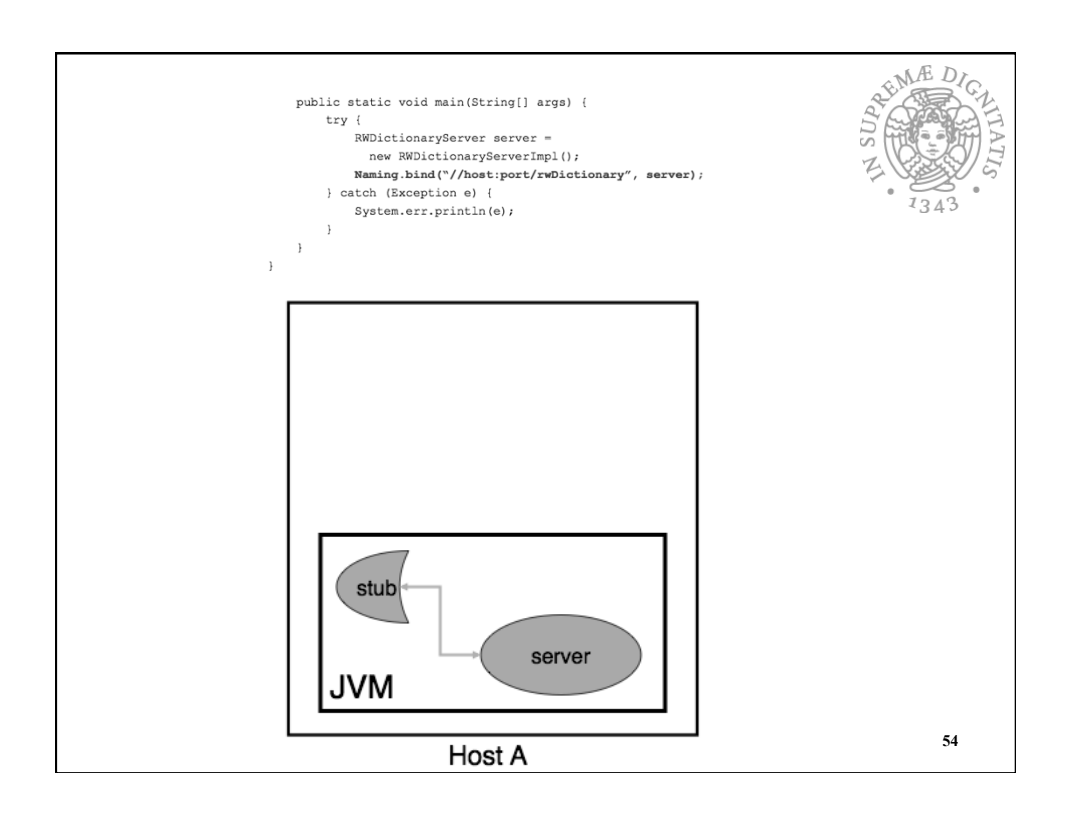

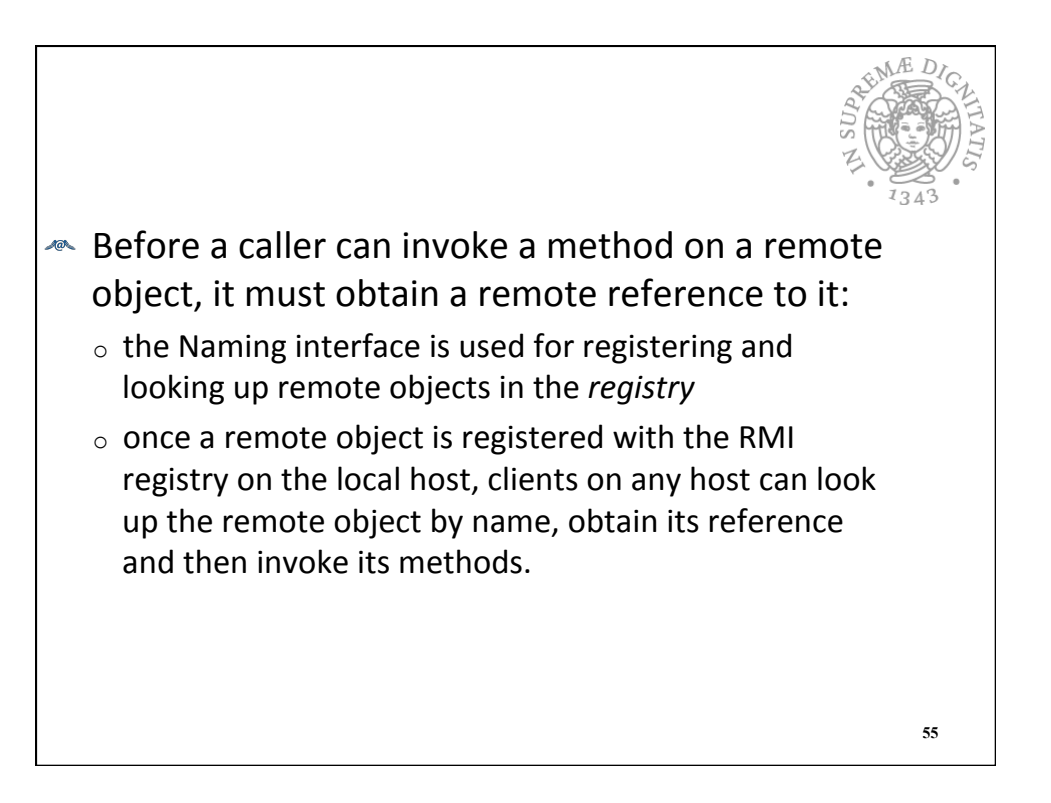

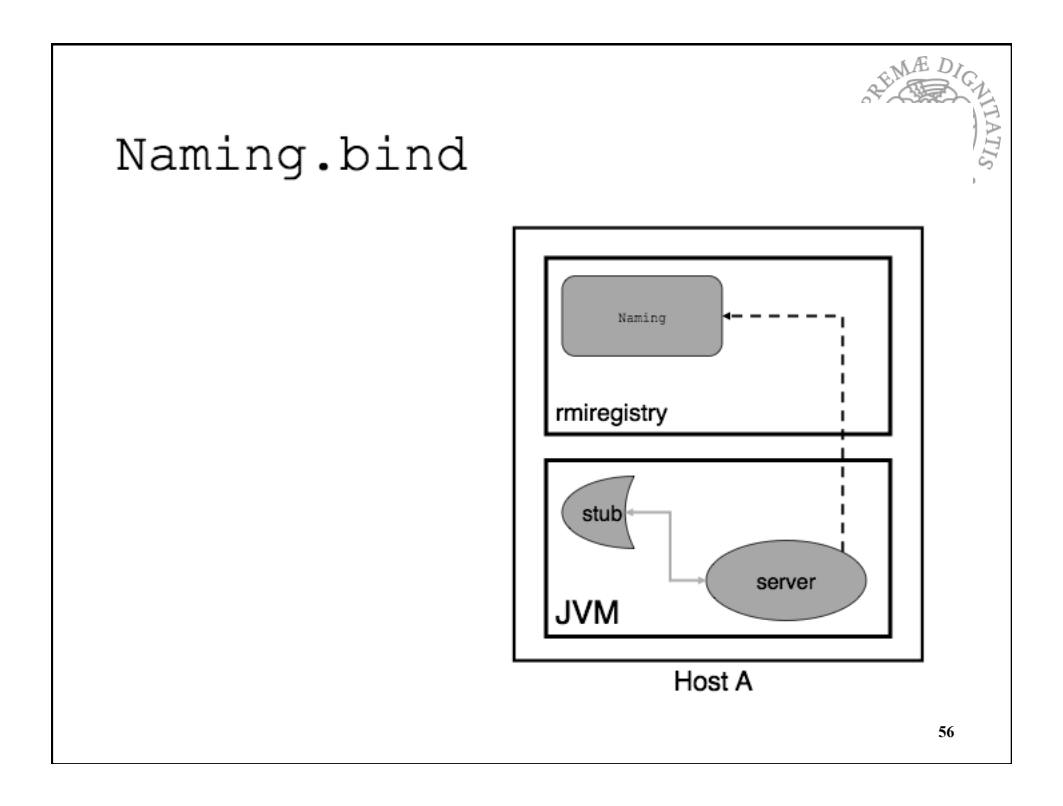

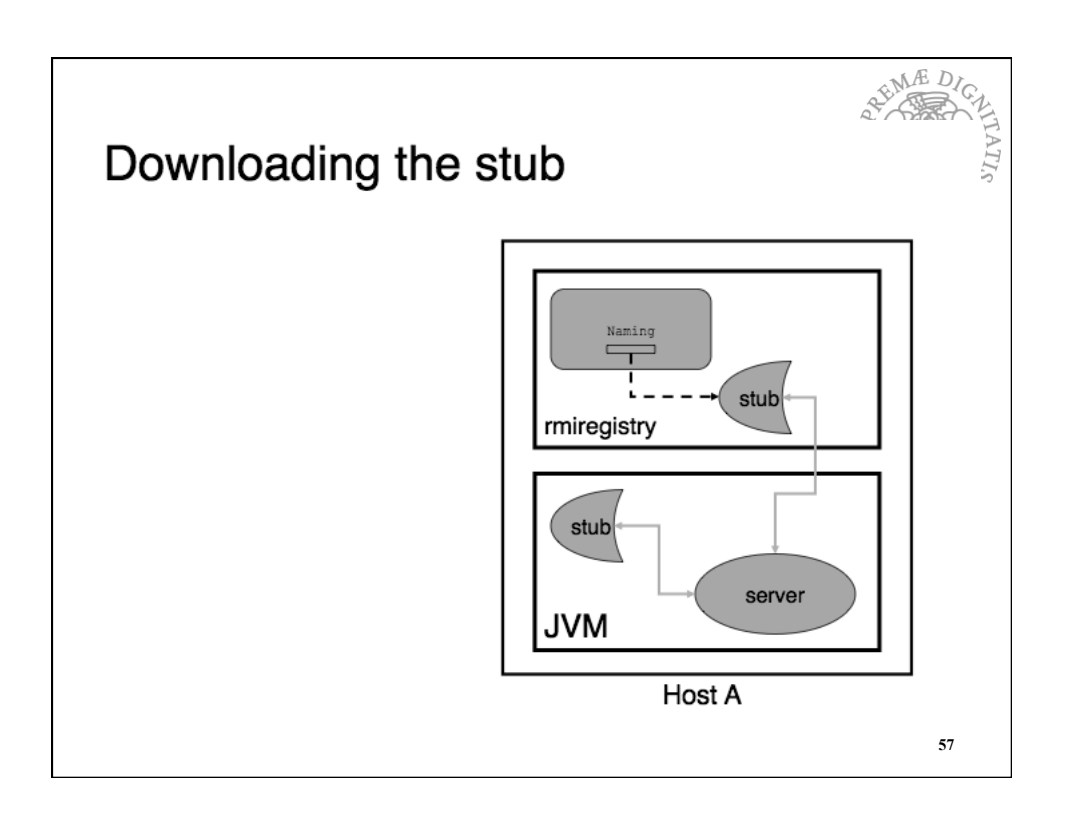

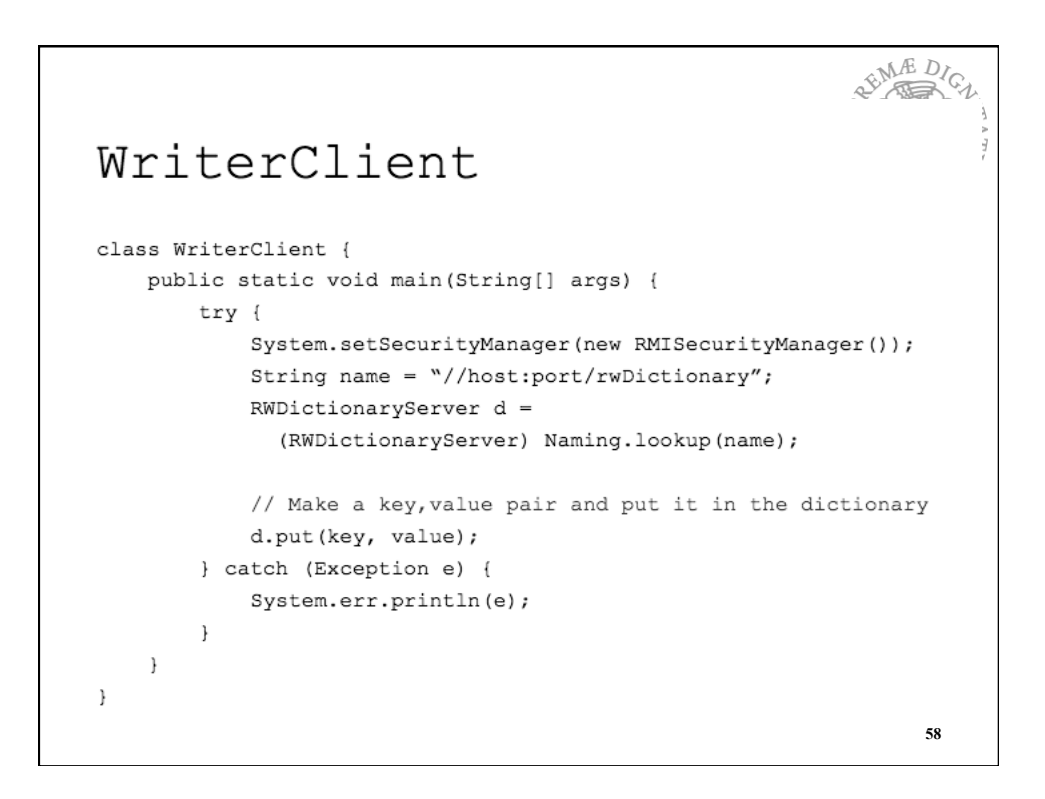

![](_page_29_Figure_1.jpeg)

![](_page_29_Picture_2.jpeg)

![](_page_30_Figure_1.jpeg)

![](_page_30_Figure_2.jpeg)

![](_page_31_Figure_1.jpeg)

## **RMI and Threads**

"A method dispatched by the RMI runtime to a remote object may or may not execute in a separate thread. The RMI runtime makes no guarantees with respect to mapping remote method invocations to threads. Since remote method invocation on the same remote method may execute concurrently, a remote object implementation needs to make sure its implementation is thread-safe."

- Java RMI Specification, section 3.2

**63**